# Route Server를 사용하여 Nexus EVPN-VXLAN 멀티 사이트 구성

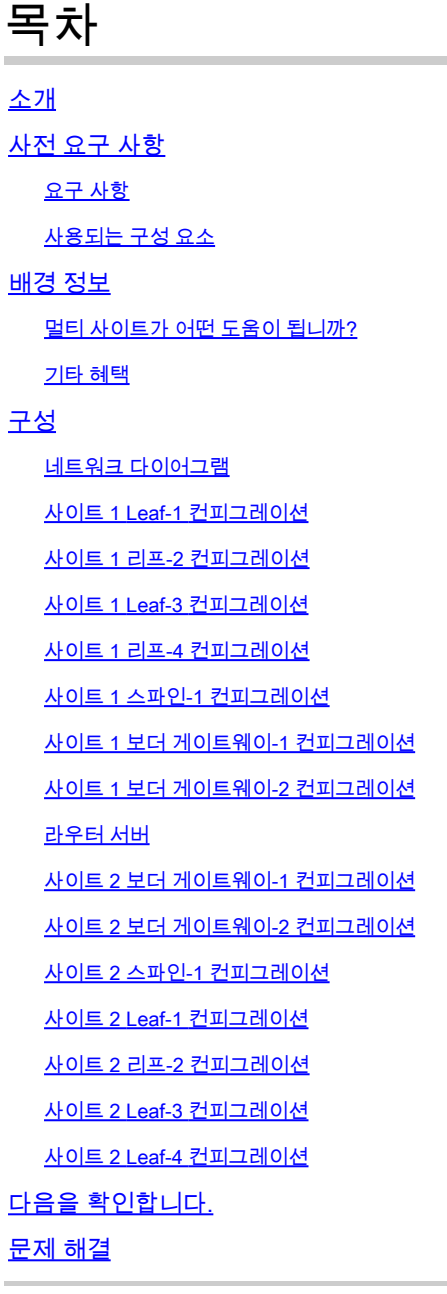

## 소개

이 문서에서는 Cisco Nexus 9000 스위치에서 이더넷 VPN/EVPN/VxLAN(Virtual Extensible LAN) 멀티 사이트 환경을 구성하고 확인하는 방법에 대해 설명합니다. vPC 리프 노드의 가상 패브릭 피 어링이 포함됩니다.

사이트 대 사이트 연결의 경우 경로 서버 개념에 대해 설명합니다.

사전 요구 사항

### 요구 사항

다음 주제에 대한 지식을 보유하고 있으면 유용합니다.

- MPLS(Multiprotocol Label Switching) 레이어 3 VPN
- MP-BGP(Multiprotocol-Border Gateway Protocol)
- EVPN

사용되는 구성 요소

이 문서의 정보는 다음 소프트웨어 및 하드웨어 버전을 기반으로 합니다.

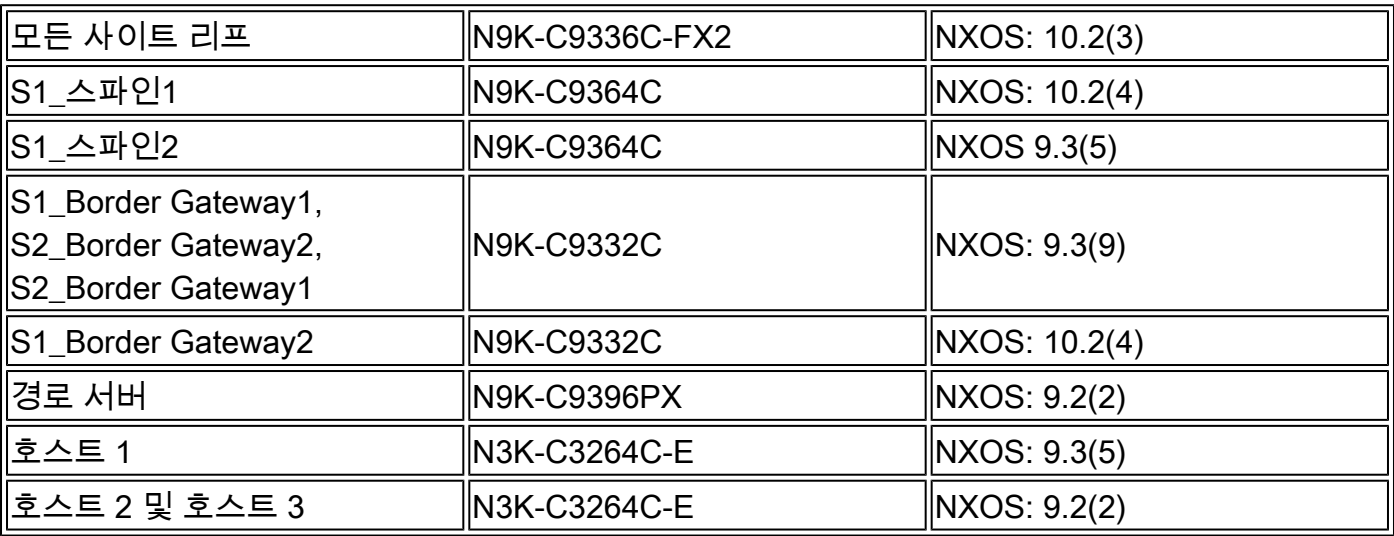

이 문서의 정보는 특정 랩 환경의 디바이스를 토대로 작성되었습니다. 이 문서에 사용된 모든 디바 이스는 초기화된(기본) 컨피그레이션으로 시작되었습니다. 현재 네트워크가 작동 중인 경우 모든 명령의 잠재적인 영향을 미리 숙지하시기 바랍니다.

## 배경 정보

데이터 센터는 모든 비즈니스 환경을 지원하는 데 필요한 컴퓨팅 성능, 스토리지 및 애플리케이션 이 포함된 리소스 풀입니다. 데이터 센터 인프라 설계에 대한 적절한 계획이 필수적입니다. 이 문서 에서는 병원 네트워크에 대한 요구 사항과 이러한 요구 사항을 충족하거나 초과하는 방법에 대해 다룹니다. 최신 IT 인프라 및 데이터 센터 구축에는 고가용성(HA), 더 빠른 속도로 확장 가능한 기능 , 항상 높은 성능이 필요합니다.

DC 설계/아키텍처 분야의 몇 가지 핵심 요구 사항은 다음과 같습니다.

- FEX(Fabric Extender)를 통해 포트 집적도가 향상됩니다.
- 컴퓨팅 용량은 UCS(Hardware Virtualization)를 통해 향상됩니다.
- 액세스 레이어 업링크 대역폭은 포트 채널에 의해 향상됩니다.
- 섀시 레벨 이중화는 vPC에 의해 개선됩니다.
- SDN(Software-Defined Networking) 패브릭은 ACI(Application Centric Infrastructure)를 통해 향상되었으며 패브릭에서 언더레이와 오버레이를 자동화합니다.
- DCNM(Data Center Network Manager)을 통해 새로운 서비스의 신속한 구축 및 지원이 향상

됩니다.

- 장거리 애플리케이션의 대역폭 요건은 다크 파이버(dark fiber) 또는 파장 서비스로 개선됩니 다.
- 무엇보다도 지리적 이중화 및 확장성은 데이터 센터 환경을 throbing/scaling out하기 위한 핵 심 특성입니다. 멀티 사이트 VxLAN/EVPN은 더 나은 DCI(Data Center Interconnect) 솔루션 을 제공하는 데 도움이 됩니다.

멀티 사이트가 어떤 도움이 됩니까?

외부 연결에는 네트워크의 나머지 부분(인터넷, WAN 또는 캠퍼스)에 대한 데이터 센터 연결이 포 함됩니다. 외부 연결을 위해 제공되는 모든 옵션은 멀티 테넌트를 인식하고 외부 네트워크 도메인 으로의 L3(Layer 3) 전송에 중점을 둡니다.

- EVPN은 차세대 올인원(all-in-one) VPN 솔루션입니다.
- 다른 여러 VPN 기술의 작업을 수행할 뿐만 아니라 더 우수합니다.
- 레거시 네트워크와의 통합.
- 선택적 광고/확장:
	- $\,\circ\,$  L2(Layer 2)만 확장 Type-2 경로를 통해 확장할 수 있는 특정 VLAN/서브넷입니다.
	- $\,\cdot\,$  L3만 확장 특정 L3 도메인은 Type-5 라우트로 확장할 수 있습니다.
- Type-4 경로를 사용하는 이중화 그룹의 자동 검색
- 별칭 사용, 주소의 대량 철회, SH(Split Horizon) MH(Multi Homing) 표시(Type-1 경로 사용)
- Type-3 경로를 사용하는 멀티캐스트 터널 엔드포인트 및 멀티캐스트(MCAST) 터널 유형의 자 동 검색

기타 혜택

- 데이터 센터 및 클라우드 간 워크로드 밸런싱.
- 장애에 대한 사전 대응 허리케인, 홍수와 같은 재해에 접근하는 위험을 완화합니다.
- 데이터 센터 유지 보수 및 마이그레이션 일정 기간 동안 예정된 이벤트 및 기존 네트워크와 의 통합
- 백업 및 재해 복구 aaS(as-a-service).

## 구성

네트워크 다이어그램

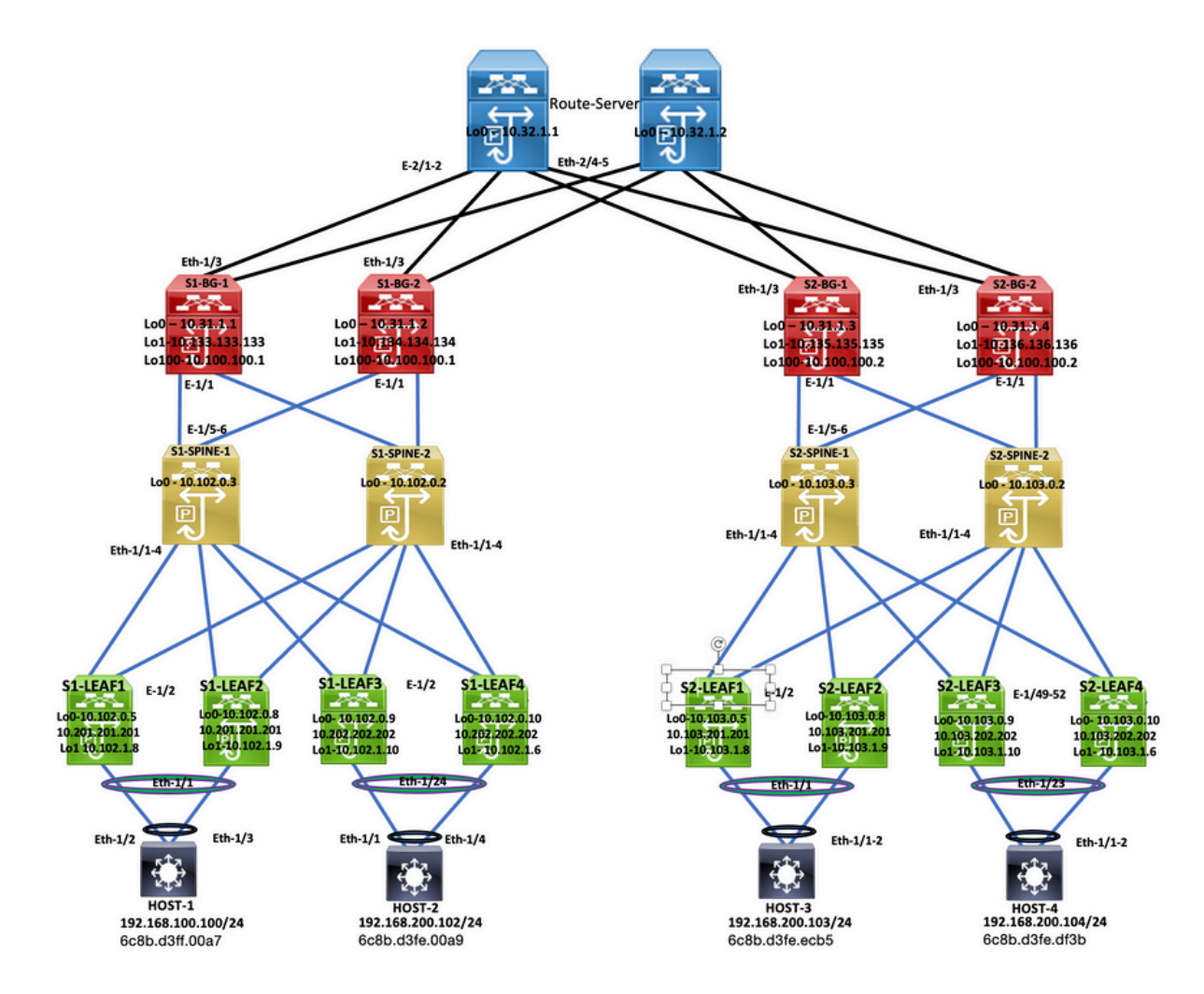

토폴로지

## 사이트 1 Leaf-1 컨피그레이션

feature nxapi cfs ipv4 distribute nv overlay evpn feature ospf feature bgp feature pim feature fabric forwarding feature interface-vlan feature vn-segment-vlan-based feature lacp feature vpc feature nv overlay fabric forwarding anycast-gateway-mac 0000.1111.2222 ip pim rp-address 10.102.0.2 group-list 224.0.0.0/4 ip pim ssm range 232.0.0.0/8 ip igmp snooping vxlan vlan 1,100,200,300-350,2001 vlan 100

 vn-segment 4000100 vlan 200

 vn-segment 4000200 vlan 301 vn-segment 4000301 vlan 302 vn-segment 4000302 vlan 303 vn-segment 4000303 vlan 350 name L3-VNI vn-segment 4000999 vlan 2001 vn-segment 4000502 vrf context L3VNI4000999 vni 4000999 rd auto address-family ipv4 unicast route-target both auto route-target both auto evpn vrf context vrf\_1 vni 4000501 rd auto address-family ipv4 unicast route-target both auto route-target both auto evpn vrf context vrf\_2 vni 4000502 rd auto address-family ipv4 unicast route-target both auto route-target both auto evpn vpc domain 100 peer-switch peer-keepalive destination 10.197.214.54 source 10.197.214.53 virtual peer-link destination 10.102.1.9 source 10.102.1.8 dscp 56 delay restore 150 peer-gateway ip arp synchronize interface Vlan100 no shutdown mtu 9216 vrf member vrf\_2 no ip redirects ip address 192.168.100.254/24 no ipv6 redirects fabric forwarding mode anycast-gateway interface Vlan200 no shutdown mtu 9216 vrf member vrf\_2 no ip redirects ip address 192.168.200.254/24 no ipv6 redirects fabric forwarding mode anycast-gateway interface Vlan301 no shutdown mtu 9216 vrf member vrf\_1

 no ip redirects ip address 172.16.11.254/24 no ipv6 redirects fabric forwarding mode anycast-gateway interface Vlan302 no shutdown mtu 9216 vrf member vrf\_1 no ip redirects ip address 172.16.12.254/24 no ipv6 redirects fabric forwarding mode anycast-gateway interface Vlan303 no shutdown mtu 9216 vrf member vrf\_1 no ip redirects ip address 172.16.13.254/24 no ipv6 redirects fabric forwarding mode anycast-gateway interface Vlan2001 no shutdown mtu 9000 vrf member vrf\_2 no ip redirects ip forward ipv6 address use-link-local-only no ipv6 redirects interface port-channel10 switchport switchport mode trunk switchport trunk allowed vlan 100,200,300-350,2001 spanning-tree port type network vpc peer-link interface port-channel100 switchport switchport mode trunk switchport trunk allowed vlan 100,200 mtu 9216 vpc 100 interface nve1 no shutdown host-reachability protocol bgp advertise virtual-rmac source-interface loopback1 member vni 4000100 suppress-arp mcast-group 231.0.0.1 member vni 4000200 suppress-arp mcast-group 231.0.0.2 member vni 4000502 associate-vrf interface Ethernet1/1 switchport switchport mode trunk

```
  switchport trunk allowed vlan 100,200
    mtu 9216
    channel-group 100
    no shutdown
interface Ethernet1/2
    mtu 9216
    port-type fabric
    medium p2p
    ip address 192.168.17.12/24
    ip ospf network point-to-point
    ip router ospf 100 area 0.0.0.0
    ip pim sparse-mode
    no shutdown
interface loopback0
    ip address 10.102.0.5/32
    ip router ospf 100 area 0.0.0.0
    ip pim sparse-mode
interface loopback1
    ip address 10.102.1.8/32
    ip address 10.201.201.201/32 secondary
  ip router ospf 100 area 0.0.0.0
    ip pim sparse-mode
router ospf 100
    router-id 10.102.0.5
router bgp 100
    router-id 10.102.0.5
    log-neighbor-changes
    address-family l2vpn evpn
        advertise-pip
    neighbor 10.102.0.2
        remote-as 100
        update-source loopback0
        address-family ipv4 unicast
        address-family ipv6 unicast
            send-community
            send-community extended
        address-family l2vpn evpn
            send-community
             send-community extended
    neighbor 10.102.0.3
        remote-as 100
        update-source loopback0
        address-family ipv4 unicast
        address-family ipv6 unicast
            send-community
            send-community extended
        address-family l2vpn evpn
            send-community
            send-community extended
evpn
    vni 4000100 l2
        rd auto
        route-target import auto
        route-target export auto
    vni 4000200 l2
        rd auto
        route-target import auto
```
 route-target export auto vni 4000301 l2 rd auto route-target import auto route-target export auto vni 4000302 l2 rd auto route-target import auto route-target export auto vni 4000303 l2 rd auto route-target import auto route-target export auto

#### 사이트 1 리프-2 컨피그레이션

feature nxapi feature sftp-server cfs ipv4 distribute nv overlay evpn feature ospf feature bgp feature pim feature fabric forwarding feature interface-vlan feature vn-segment-vlan-based feature lacp feature vpc feature nv overlay fabric forwarding anycast-gateway-mac 0000.1111.2222 ip pim rp-address 10.102.0.2 group-list 224.0.0.0/4 ip pim ssm range 232.0.0.0/8 vlan 1,100,200,300-350,2001 vlan 100 vn-segment 4000100 vlan 200 vn-segment 4000200 vlan 301 vn-segment 4000301 vlan 302 vn-segment 4000302 vlan 303 vn-segment 4000303 vlan 350 name L3-VNI vn-segment 4000999 vlan 2001 vn-segment 4000502 vrf context L3VNI4000999 vni 4000999 rd auto address-family ipv4 unicast route-target both auto

```
    route-target both auto evpn
vrf context vrf_1
    vni 4000501
    rd auto
    address-family ipv4 unicast
        route-target both auto
        route-target both auto evpn
vrf context vrf_2
    vni 4000502
    rd auto
    address-family ipv4 unicast
        route-target both auto
        route-target both auto evpn
vpc domain 100
    peer-switch
    peer-keepalive destination 10.197.214.53 source 10.197.214.54
    virtual peer-link destination 10.102.1.8 source 10.102.1.9 dscp 56
    delay restore 150
    peer-gateway
    ip arp synchronize
interface Vlan100
    no shutdown
    mtu 9216
    vrf member vrf_2
    no ip redirects
    ip address 192.168.100.254/24
    no ipv6 redirects
    fabric forwarding mode anycast-gateway
interface Vlan200
    no shutdown
    mtu 9216
    vrf member vrf_2
    no ip redirects
    ip address 192.168.200.254/24
    no ipv6 redirects
    fabric forwarding mode anycast-gateway
interface Vlan301
    no shutdown
    mtu 9216
    vrf member vrf_1
    no ip redirects
    ip address 172.16.11.254/24
    no ipv6 redirects
    fabric forwarding mode anycast-gateway
interface Vlan302
    no shutdown
    mtu 9216
    vrf member vrf_1
    no ip redirects
    ip address 172.16.12.254/24
    no ipv6 redirects
    fabric forwarding mode anycast-gateway
interface Vlan303
    no shutdown
```
 mtu 9216 vrf member vrf\_1 no ip redirects ip address 172.16.13.254/24 no ipv6 redirects fabric forwarding mode anycast-gateway interface Vlan2001 no shutdown mtu 9000 vrf member vrf\_2 no ip redirects ip forward ipv6 address use-link-local-only no ipv6 redirects interface port-channel10 switchport switchport mode trunk switchport trunk allowed vlan 100,200,300-350,2001 spanning-tree port type network vpc peer-link interface port-channel100 switchport switchport mode trunk switchport trunk allowed vlan 100,200 mtu 9216 vpc 100 interface nve1 no shutdown host-reachability protocol bgp advertise virtual-rmac source-interface loopback1 member vni 4000100 suppress-arp mcast-group 231.0.0.1 member vni 4000200 suppress-arp mcast-group 231.0.0.2 member vni 4000502 associate-vrf interface Ethernet1/1 switchport switchport mode trunk switchport trunk allowed vlan 100,200 mtu 9216 channel-group 100 no shutdown interface Ethernet1/2 mtu 9216 port-type fabric medium p2p ip address 192.168.18.12/24 ip ospf network point-to-point ip router ospf 100 area 0.0.0.0 ip pim sparse-mode no shutdown

interface loopback0

```
  ip address 10.102.0.8/32
    ip router ospf 100 area 0.0.0.0
    ip pim sparse-mode
interface loopback1
    ip address 10.102.1.9/32
    ip address 10.201.201.201/32 secondary
    ip router ospf 100 area 0.0.0.0
    ip pim sparse-mode
icam monitor scale
router ospf 100
    router-id 10.102.0.8
router bap 100
    router-id 10.102.0.8
    log-neighbor-changes
    address-family l2vpn evpn
        advertise-pip
    neighbor 10.102.0.2
        remote-as 100
        update-source loopback0
        address-family ipv4 unicast
        address-family ipv6 unicast
             send-community
             send-community extended
        address-family l2vpn evpn
             send-community
             send-community extended
    neighbor 10.102.0.3
        remote-as 100
        update-source loopback0
        address-family ipv4 unicast
        address-family ipv6 unicast
             send-community
             send-community extended
        address-family l2vpn evpn
             send-community
             send-community extended
evpn
    vni 4000100 l2
        rd auto
        route-target import auto
        route-target export auto
    vni 4000200 l2
        rd auto
        route-target import auto
        route-target export auto
    vni 4000301 l2
        rd auto
        route-target import auto
        route-target export auto
    vni 4000302 l2
        rd auto
        route-target import auto
        route-target export auto
    vni 4000303 l2
        rd auto
        route-target import auto
        route-target export auto
```
#### 사이트 1 Leaf-3 컨피그레이션

feature nxapi feature bash-shell cfs ipv4 distribute nv overlay evpn feature ospf feature bgp feature pim feature fabric forwarding feature interface-vlan feature vn-segment-vlan-based feature lacp feature vpc feature nv overlay feature ngoam fabric forwarding anycast-gateway-mac 0000.1111.2222 ip pim rp-address 10.102.0.2 group-list 224.0.0.0/4 ip pim ssm range 232.0.0.0/8 vlan 1,100,200,300-350,2001 vlan 100 vn-segment 4000100 vlan 200 vn-segment 4000200 vlan 301 vn-segment 4000301 vlan 302 vn-segment 4000302 vlan 303 vn-segment 4000303 vlan 350 name L3-VNI vn-segment 4000999 vlan 2001 vn-segment 4000502 vrf context L3VNI4000999 vni 4000999 rd auto address-family ipv4 unicast route-target both auto route-target both auto evpn vrf context vrf\_1 vni 4000501 rd auto address-family ipv4 unicast route-target both auto route-target both auto evpn vrf context vrf\_2 vni 4000502 rd auto address-family ipv4 unicast route-target both auto

```
    route-target both auto evpn
vpc domain 100
    peer-switch
    peer-keepalive destination 10.197.214.56 source 10.197.214.55
    virtual peer-link destination 10.102.0.10 source 10.102.0.9 dscp 56
    delay restore 150
    peer-gateway
    layer3 peer-router
    ip arp synchronize
interface Vlan100
    no shutdown
    mtu 9216
    vrf member vrf_2
    no ip redirects
    ip address 192.168.100.254/24
    no ipv6 redirects
    fabric forwarding mode anycast-gateway
interface Vlan200
    no shutdown
    mtu 9216
    vrf member vrf_2
    no ip redirects
    ip address 192.168.200.254/24
    no ipv6 redirects
    fabric forwarding mode anycast-gateway
interface Vlan2001
    no shutdown
    mtu 9000
    vrf member vrf_2
    no ip redirects
    ip forward
    ipv6 address use-link-local-only
    no ipv6 redirects
interface port-channel2
    switchport
    switchport mode trunk
    switchport trunk allowed vlan 100,200
    vpc 2
interface port-channel10
    switchport
    switchport mode trunk
    switchport trunk allowed vlan 100,200,300-500,2001
    spanning-tree port type network
    vpc peer-link
interface nve1
    no shutdown
    host-reachability protocol bgp
    advertise virtual-rmac
    source-interface loopback1
    member vni 4000100
        suppress-arp
        mcast-group 231.0.0.1
    member vni 4000200
        suppress-arp
        mcast-group 231.0.0.2
```

```
  member vni 4000502 associate-vrf
interface Ethernet1/1
    switchport
    switchport mode trunk
    switchport trunk allowed vlan 200,300-305
    mtu 9216
    no shutdown
interface Ethernet1/2
    mtu 9216
    port-type fabric
    medium p2p
    ip address 192.168.19.12/24
    ip ospf network point-to-point
    ip router ospf 100 area 0.0.0.0
    ip pim sparse-mode
    no shutdown
interface Ethernet1/24
    switchport
    switchport mode trunk
    switchport trunk allowed vlan 100,200
    channel-group 2 mode active
    no shutdown
interface loopback0
    ip address 10.102.0.9/32
    ip router ospf 100 area 0.0.0.0
    ip pim sparse-mode
interface loopback1
    ip address 10.102.1.10/32
    ip address 10.202.202.202/32 secondary
    ip router ospf 100 area 0.0.0.0
    ip pim sparse-mode
interface loopback100
    vrf member vrf_2
    ip address 10.15.100.2/24 
router ospf 100
    router-id 10.102.0.9
router bgp 100
    router-id 10.102.0.9
    log-neighbor-changes
    address-family l2vpn evpn
        advertise-pip
    neighbor 10.102.0.2
        remote-as 100
        update-source loopback0
        address-family ipv4 unicast
        address-family ipv6 unicast
            send-community
        send-community extended
      address-family l2vpn evpn
          send-community
          send-community extended
  neighbor 10.102.0.3
      remote-as 100
      update-source loopback0
      address-family ipv4 unicast
```
 address-family ipv6 unicast send-community send-community extended address-family l2vpn evpn send-community send-community extended vrf vrf\_2 address-family ipv4 unicast network 10.15.100.2/32 network 192.168.100.0/24 neighbor 192.168.100.253 remote-as 65111 update-source loopback100 ebgp-multihop 10 address-family ipv4 unicast evpn vni 4000100 l2 rd auto route-target import auto route-target export auto vni 4000200 l2 rd auto route-target import auto route-target export auto vni 4000301 l2 rd auto route-target import auto route-target export auto vni 4000302 l2 rd auto route-target import auto route-target export auto vni 4000303 l2 rd auto route-target import auto route-target export auto

#### 사이트 1 리프-4 컨피그레이션

feature nxapi cfs ipv4 distribute nv overlay evpn feature ospf feature bgp feature pim feature fabric forwarding feature interface-vlan feature vn-segment-vlan-based feature lacp feature vpc feature nv overlay feature ngoam

fabric forwarding anycast-gateway-mac 0000.1111.2222

ip pim rp-address 10.102.0.2 group-list 224.0.0.0/4 ip pim ssm range 232.0.0.0/8

vlan 1,100,200,300-350,2001 vlan 100 vn-segment 4000100 vlan 200 vn-segment 4000200 vlan 301 vn-segment 4000301 vlan 302 vn-segment 4000302 vlan 303 vn-segment 4000303 vlan 350 name L3-VNI vn-segment 4000999 vlan 2001 vn-segment 4000502 vrf context L3VNI4000999 vni 4000999 rd auto address-family ipv4 unicast route-target both auto route-target both auto evpn vrf context vrf\_1 vni 4000501 rd auto address-family ipv4 unicast route-target both auto route-target both auto evpn vrf context vrf\_2 vni 4000502 rd auto address-family ipv4 unicast route-target both auto route-target both auto evpn vpc domain 100 peer-switch peer-keepalive destination 10.197.214.55 source 10.197.214.56 virtual peer-link destination 10.102.0.9 source 10.102.0.10 dscp 56 delay restore 150 peer-gateway layer3 peer-router ip arp synchronize interface Vlan100 no shutdown mtu 9216 vrf member vrf\_2 no ip redirects ip address 192.168.100.254/24 no ipv6 redirects fabric forwarding mode anycast-gateway interface Vlan200 no shutdown mtu 9216

 vrf member vrf\_2 no ip redirects ip address 192.168.200.254/24 no ipv6 redirects fabric forwarding mode anycast-gateway interface Vlan2001 no shutdown mtu 9000 vrf member vrf\_2 no ip redirects ip forward ipv6 address use-link-local-only no ipv6 redirects interface port-channel2 switchport switchport mode trunk switchport trunk allowed vlan 100,200 vpc 2 interface port-channel10 switchport switchport mode trunk switchport trunk allowed vlan 100,200,300-500,2001 spanning-tree port type network vpc peer-link interface nve1 no shutdown host-reachability protocol bgp advertise virtual-rmac source-interface loopback1 member vni 4000100 suppress-arp mcast-group 231.0.0.1 member vni 4000200 suppress-arp mcast-group 231.0.0.2 member vni 4000502 associate-vrf interface Ethernet1/1 switchport switchport mode trunk switchport trunk allowed vlan 200,300-305 mtu 9216 no shutdown interface Ethernet1/2 mtu 9216 port-type fabric medium p2p ip address 192.168.20.12/24 ip ospf network point-to-point ip router ospf 100 area 0.0.0.0 ip pim sparse-mode no shutdown interface Ethernet1/24 switchport switchport mode trunk switchport trunk allowed vlan 100,200

```
  channel-group 2 mode active
    no shutdown
interface loopback0
    ip address 10.102.0.10/32
    ip router ospf 100 area 0.0.0.0
    ip pim sparse-mode
interface loopback1
    ip address 10.102.1.6/32
    ip address 10.202.202.202/32 secondary
    ip router ospf 100 area 0.0.0.0
    ip pim sparse-mode
interface loopback100
    vrf member vrf_2
    ip address 10.15.100.1/24 
router ospf 100
    router-id 10.102.0.10
router bap 100
    router-id 10.102.0.10
    log-neighbor-changes
    address-family ipv4 unicast
    address-family ipv4 mvpn
    address-family l2vpn evpn
        advertise-pip
    neighbor 10.102.0.2
        remote-as 100
        update-source loopback0
        address-family ipv4 unicast
        address-family ipv6 unicast
        address-family ipv4 mvpn
             send-community
             send-community extended
        address-family l2vpn evpn
             send-community
             send-community extended
    neighbor 10.102.0.3
        remote-as 100
        update-source loopback0
        address-family ipv4 unicast
        address-family ipv6 unicast
        address-family ipv4 mvpn
             send-community
             send-community extended
        address-family l2vpn evpn
             send-community
             send-community extended
    vrf vrf_2
        address-family ipv4 unicast
             network 10.15.100.1/32
             network 192.168.100.0/24
        neighbor 192.168.100.253
             remote-as 65111
             update-source loopback100
             ebgp-multihop 3
             address-family ipv4 unicast
evpn
    vni 4000100 l2
        rd auto
        route-target import auto
```
 route-target export auto vni 4000200 l2 rd auto route-target import auto route-target export auto vni 4000301 l2 rd auto route-target import auto route-target export auto vni 4000302 l2 rd auto route-target import auto route-target export auto vni 4000303 l2 rd auto route-target import auto route-target export auto

### 사이트 1 스파인-1 컨피그레이션

feature nxapi nv overlay evpn feature ospf feature bgp feature pim feature interface-vlan feature vn-segment-vlan-based feature lacp ip pim rp-address 10.102.0.2 group-list 224.0.0.0/4 ip pim ssm range 232.0.0.0/8 vlan 1 interface Ethernet1/1 mtu 9216 medium p2p ip address 192.168.17.11/24 ip ospf network point-to-point ip router ospf 100 area 0.0.0.0 ip pim sparse-mode no shutdown interface Ethernet1/2 mtu 9216 medium p2p ip address 192.168.18.11/24 ip ospf network point-to-point ip router ospf 100 area 0.0.0.0 ip pim sparse-mode no shutdown interface Ethernet1/3 mtu 9216 port-type fabric medium p2p

```
  ip address 192.168.19.11/24
    ip ospf network point-to-point
    ip router ospf 100 area 0.0.0.0
    ip pim sparse-mode
    no shutdown
interface Ethernet1/4
    mtu 9216
    medium p2p
    ip address 192.168.20.11/24
    ip ospf network point-to-point
    ip router ospf 100 area 0.0.0.0
    ip pim sparse-mode
    no shutdown
interface Ethernet1/5
    mtu 9216
    medium p2p
    ip address 192.168.15.11/24
    ip ospf network point-to-point
    ip router ospf 100 area 0.0.0.0
    ip pim sparse-mode
    no shutdown
interface Ethernet1/6
    mtu 9216
    medium p2p
    ip address 192.168.16.11/24
    ip ospf network point-to-point
    ip router ospf 100 area 0.0.0.0
    ip pim sparse-mode
    no shutdown
interface loopback0
    description "anycast RP address"
    ip address 10.102.0.2/32
    ip router ospf 100 area 0.0.0.0
    ip pim sparse-mode
icam monitor scale
router ospf 100
    router-id 10.102.0.2
router bgp 100
    router-id 10.102.0.2
    log-neighbor-changes
    address-family ipv4 unicast
    address-family ipv6 unicast
    address-family l2vpn evpn
    neighbor 10.31.1.1
        remote-as 100
        update-source loopback0
        address-family ipv4 unicast
        address-family ipv6 unicast
        address-family ipv4 mvpn
            send-community
            send-community extended
             route-reflector-client
        address-family l2vpn evpn
            send-community
            send-community extended
             route-reflector-client
    neighbor 10.31.1.2
```
 remote-as 100 update-source loopback0 address-family ipv4 unicast address-family ipv6 unicast send-community send-community extended route-reflector-client address-family l2vpn evpn send-community send-community extended route-reflector-client neighbor 10.102.0.5 remote-as 100 update-source loopback0 address-family ipv4 unicast address-family ipv6 unicast send-community send-community extended route-reflector-client address-family l2vpn evpn send-community send-community extended route-reflector-client neighbor 10.102.0.8 remote-as 100 update-source loopback0 address-family ipv4 unicast address-family ipv6 unicast address-family ipv4 mvpn send-community send-community extended route-reflector-client address-family l2vpn evpn send-community send-community extended route-reflector-client neighbor 10.102.0.9 remote-as 100 update-source loopback0 address-family ipv4 unicast address-family ipv6 unicast send-community send-community extended route-reflector-client address-family l2vpn evpn send-community send-community extended route-reflector-client neighbor 10.102.0.10 remote-as 100 update-source loopback0 address-family ipv4 unicast address-family ipv6 unicast send-community send-community extended route-reflector-client address-family l2vpn evpn send-community send-community extended route-reflector-client neighbor 10.133.133.133 remote-as 100

```
    update-source loopback0
      address-family ipv4 unicast
      address-family ipv6 unicast
          send-community
  send-community extended
           route-reflector-client
      address-family l2vpn evpn
          send-community
          send-community extended
          route-reflector-client
```
#### 사이트 1 보더 게이트웨이-1 컨피그레이션

```
S1-Bg1# show run
cfs ipv4 distribute
nv overlay evpn
feature ospf
feature bgp
feature pim
feature fabric forwarding
feature interface-vlan
feature vn-segment-vlan-based
feature lacp
feature nv overlay
evpn multisite border-gateway 100
    delay-restore time 300
fabric forwarding anycast-gateway-mac 0000.1111.2222
ip pim rp-address 10.102.0.2 group-list 224.0.0.0/4
ip pim ssm range 232.0.0.0/8
vlan 1,100,200,300-350,2001
vlan 100
    vn-segment 4000100
vlan 200
    vn-segment 4000200
vlan 301
    vn-segment 4000301
vlan 302
    vn-segment 4000302
vlan 303
    vn-segment 4000303
vlan 350
    name L3-VNI
    vn-segment 4000999
vlan 2001
    vn-segment 4000502
route-map REDIST-TO-SITE-EXT-DCI permit 10
    match tag 54321 
route-map RETAIN-NEXT-HOP permit 10
    set ip next-hop unchanged
vrf context L3VNI4000999
    vni 4000999
```
 rd auto address-family ipv4 unicast route-target both auto route-target both auto evpn vrf context vrf\_1 vni 4000501 rd auto address-family ipv4 unicast route-target both auto route-target both auto evpn vrf context vrf\_2 vni 4000502 rd auto address-family ipv4 unicast route-target both auto route-target both auto evpn interface Vlan100 no shutdown mtu 9216 vrf member vrf\_2 no ip redirects ip address 192.168.100.254/24 no ipv6 redirects fabric forwarding mode anycast-gateway interface Vlan200 no shutdown mtu 9216 vrf member vrf\_2 no ip redirects ip address 192.168.200.254/24 no ipv6 redirects fabric forwarding mode anycast-gateway interface Vlan301 no shutdown mtu 9216 vrf member vrf\_1 no ip redirects ip address 172.16.11.254/24 no ipv6 redirects fabric forwarding mode anycast-gateway interface Vlan302 no shutdown mtu 9216 vrf member vrf\_1 no ip redirects ip address 172.16.12.254/24 no ipv6 redirects fabric forwarding mode anycast-gateway interface Vlan303 no shutdown mtu 9216 vrf member vrf\_1 no ip redirects ip address 172.16.13.254/24 no ipv6 redirects

#### fabric forwarding mode anycast-gateway

```
interface Vlan2001
    no shutdown
    mtu 9000
    vrf member vrf_2
    no ip redirects
    ip forward
    ipv6 address use-link-local-only
    no ipv6 redirects
interface nve1
    no shutdown
    host-reachability protocol bgp
    source-interface loopback1
    multisite border-gateway interface loopback100
    member vni 4000100
        suppress-arp
        multisite ingress-replication
        mcast-group 231.0.0.1
    member vni 4000200
        suppress-arp
        multisite ingress-replication
        mcast-group 231.0.0.2
    member vni 4000502 associate-vrf
interface Ethernet1/1
    mtu 9216
    port-type fabric
    medium p2p
    ip address 192.168.15.12/24
    ip ospf network point-to-point
    ip router ospf 100 area 0.0.0.0
    ip pim sparse-mode
    no shutdown
    evpn multisite fabric-tracking
interface Ethernet1/3
    mtu 9216
    ip address 10.150.150.1/24 tag 54321
    ip router ospf 100 area 0.0.0.0
    no shutdown
    evpn multisite dci-tracking
interface loopback0
    ip address 10.31.1.1/32 tag 54321
    ip router ospf 100 area 0.0.0.0
    ip pim sparse-mode
interface loopback1
    ip address 10.133.133.133/32 tag 54321
    ip router ospf 100 area 0.0.0.0
    ip pim sparse-mode
interface loopback100
    description "Multi-site VIP"
    ip address 10.100.100.1/32 tag 54321
    ip router ospf 100 area 0.0.0.0
    ip pim sparse-mode
icam monitor scale
router ospf 100
```
 router-id 10.31.1.1 router bap 100 router-id 10.31.1.1 log-neighbor-changes address-family ipv4 unicast redistribute direct route-map REDIST-TO-SITE-EXT-DCI address-family ipv4 mvpn address-family l2vpn evpn neighbor 10.32.1.1 remote-as 300 update-source loopback0 ebgp-multihop 5 peer-type fabric-external address-family ipv4 mvpn send-community send-community extended rewrite-rt-asn address-family l2vpn evpn send-community send-community extended rewrite-evpn-rt-asn neighbor 10.102.0.2 remote-as 100 update-source loopback0 address-family ipv4 unicast address-family ipv6 unicast address-family ipv4 mvpn send-community send-community extended address-family l2vpn evpn send-community send-community extended neighbor 10.150.150.2 remote-as 300 address-family ipv4 unicast evpn vni 4000100 l2 rd auto route-target import auto route-target export auto vni 4000200 l2 rd auto route-target import auto route-target export auto vni 4000301 l2 rd auto route-target import auto route-target export auto vni 4000302 l2 rd auto route-target import auto route-target export auto vni 4000303 l2 rd auto route-target import auto route-target export auto

S1\_B2# cfs ipv4 distribute nv overlay evpn feature ospf feature bgp feature pim feature fabric forwarding feature interface-vlan feature vn-segment-vlan-based feature lacp feature nv overlay evpn multisite border-gateway 100 delay-restore time 300 fabric forwarding anycast-gateway-mac 0000.2222.4444 ip pim rp-address 10.102.0.2 group-list 224.0.0.0/4 ip pim ssm range 232.0.0.0/8 vlan 1,100,200,300-350,2001 vlan 100 vn-segment 4000100 vlan 200 vn-segment 4000200 vlan 301 vn-segment 4000301 vlan 302 vn-segment 4000302 vlan 303 vn-segment 4000303 vlan 350 name L3-VNI vn-segment 4000999 vlan 2001 vn-segment 4000502 route-map REDIST-TO-SITE-EXT-DCI permit 10 match tag 54321 route-map RETAIN-NEXT-HOP permit 10 set ip next-hop unchanged vrf context L3VNI4000999 vni 4000999 rd auto address-family ipv4 unicast route-target both auto route-target both auto evpn vrf context vrf\_1 vni 4000501 rd auto address-family ipv4 unicast route-target both auto route-target both auto evpn vrf context vrf\_2 vni 4000502 rd auto address-family ipv4 unicast route-target both auto route-target both auto evpn

interface Vlan100 no shutdown mtu 9216 vrf member vrf\_2 no ip redirects ip address 192.168.100.254/24 no ipv6 redirects fabric forwarding mode anycast-gateway interface Vlan200 no shutdown mtu 9216 vrf member vrf\_2 no ip redirects ip address 192.168.200.254/24 no ipv6 redirects fabric forwarding mode anycast-gateway interface Vlan301 no shutdown mtu 9216 vrf member vrf\_1 no ip redirects ip address 172.16.11.254/24 no ipv6 redirects fabric forwarding mode anycast-gateway interface Vlan302 no shutdown mtu 9216 vrf member vrf\_1 no ip redirects ip address 172.16.12.254/24 no ipv6 redirects fabric forwarding mode anycast-gateway interface Vlan303 no shutdown mtu 9216 vrf member vrf\_1 no ip redirects ip address 172.16.13.254/24 no ipv6 redirects fabric forwarding mode anycast-gateway interface Vlan2001 no shutdown mtu 9000 vrf member vrf\_2 no ip redirects ip forward ipv6 address use-link-local-only no ipv6 redirects interface nve1 no shutdown host-reachability protocol bgp source-interface loopback1 multisite border-gateway interface loopback100 member vni 4000100 suppress-arp multisite ingress-replication

```
    mcast-group 231.0.0.1
    member vni 4000200
        suppress-arp
        multisite ingress-replication
        mcast-group 231.0.0.2
    member vni 4000502 associate-vrf
interface Ethernet1/1
    mtu 9216
    port-type fabric
    medium p2p
    ip address 192.168.16.12/24
    ip ospf network point-to-point
    ip router ospf 100 area 0.0.0.0
    ip pim sparse-mode
    no shutdown
    evpn multisite fabric-tracking
interface Ethernet1/3
    mtu 9216
    ip address 10.150.151.1/24 tag 54321
    ip router ospf 100 area 0.0.0.0
    no shutdown
    evpn multisite dci-tracking
interface loopback0
    ip address 10.31.1.2/32 tag 54321
    ip router ospf 100 area 0.0.0.0
    ip pim sparse-mode
interface loopback1
    ip address 10.134.134.134/32 tag 54321
    ip router ospf 100 area 0.0.0.0
    ip pim sparse-mode
interface loopback100
    description "Multi-site VIP"
    ip address 10.100.100.1/32 tag 54321
    ip router ospf 100 area 0.0.0.0
    ip pim sparse-mode
icam monitor scale
router ospf 100
    router-id 10.31.1.2
router bgp 100
    router-id 10.31.1.2
    log-neighbor-changes
    address-family ipv4 unicast
        redistribute direct route-map REDIST-TO-SITE-EXT-DCI
    address-family ipv4 mvpn
    address-family l2vpn evpn
    neighbor 10.32.1.1
        remote-as 300
        update-source loopback0
        ebgp-multihop 5
        peer-type fabric-external
        address-family ipv4 mvpn
            send-community
            send-community extended
            rewrite-rt-asn
        address-family l2vpn evpn
            send-community
```

```
      send-community extended
             rewrite-evpn-rt-asn
    neighbor 10.102.0.2
        remote-as 100
        update-source loopback0
        address-family ipv4 unicast
        address-family ipv6 unicast
             send-community
             send-community extended
        address-family l2vpn evpn
             send-community
             send-community extended
    neighbor 10.150.151.2
         remote-as 300
         address-family ipv4 unicast
evpn
    vni 4000100 l2
        rd auto
        route-target import auto
        route-target export auto
    vni 4000200 l2
        rd auto
        route-target import auto
        route-target export auto
    vni 4000301 l2
        rd auto
        route-target import auto
        route-target export auto
    vni 4000302 l2
        rd auto
        route-target import auto
        route-target export auto
    vni 4000303 l2
        rd auto
         route-target import auto
        route-target export auto
S1_B2#
```
### 라우터 서버

Router\_Server# nv overlay evpn feature ospf feature bgp feature pim feature interface-vlan

vlan 1

route-map REDIST-TO-SITE-EXT-DCI permit 10 match tag 54321 route-map RETAIN-NEXT-HOP permit 10 set ip next-hop unchanged

interface Ethernet2/1 no switchport

 ip address 10.150.150.2/24 no shutdown interface Ethernet2/2 no switchport ip address 10.150.151.2/24 no shutdown interface Ethernet2/4 no switchport ip address 10.150.152.2/24 no shutdown interface Ethernet2/5 no switchport mtu 9216 ip address 10.150.153.2/24 no shutdown interface loopback0 ip address 10.32.1.1/32 tag 54321 router bap 300 router-id 10.32.1.1 address-family ipv4 unicast redistribute direct route-map REDIST-TO-SITE-EXT-DCI maximum-paths 2 retain route-target all address-family l2vpn evpn retain route-target all neighbor 10.31.1.1 remote-as 100 update-source loopback0 ebgp-multihop 5 address-family ipv4 unicast send-community send-community extended route-map RETAIN-NEXT-HOP out rewrite-rt-asn address-family l2vpn evpn send-community send-community extended route-map RETAIN-NEXT-HOP out rewrite-evpn-rt-asn neighbor 10.31.1.2 remote-as 100 update-source loopback0 ebgp-multihop 5 address-family ipv4 unicast send-community send-community extended route-map RETAIN-NEXT-HOP out rewrite-rt-asn address-family l2vpn evpn send-community send-community extended route-map RETAIN-NEXT-HOP out rewrite-evpn-rt-asn neighbor 10.31.1.3 remote-as 200 update-source loopback0 ebgp-multihop 5

 address-family ipv4 unicast send-community send-community extended route-map RETAIN-NEXT-HOP out rewrite-rt-asn address-family l2vpn evpn send-community send-community extended route-map RETAIN-NEXT-HOP out rewrite-evpn-rt-asn neighbor 10.31.1.4 remote-as 200 update-source loopback0 ebgp-multihop 5 address-family ipv4 unicast address-family ipv4 mvpn send-community send-community extended route-map RETAIN-NEXT-HOP out rewrite-rt-asn address-family l2vpn evpn send-community send-community extended route-map RETAIN-NEXT-HOP out rewrite-evpn-rt-asn neighbor 10.150.150.1 remote-as 100 address-family ipv4 unicast neighbor 10.150.151.1 remote-as 100 address-family ipv4 unicast neighbor 10.150.152.1 remote-as 200 address-family ipv4 unicast neighbor 10.150.153.1 remote-as 200 address-family ipv4 unicast Router\_Server#

#### 사이트 2 보더 게이트웨이-1 컨피그레이션

cfs ipv4 distribute nv overlay evpn feature ospf feature bgp feature pim feature fabric forwarding feature interface-vlan feature vn-segment-vlan-based feature lacp feature nv overlay evpn multisite border-gateway 200

fabric forwarding anycast-gateway-mac 0000.2222.4444

ip pim rp-address 10.103.0.3 group-list 224.0.0.0/4 ip pim ssm range 232.0.0.0/8

vlan 1,100,200,300-350,2000-2001 vlan 100 vn-segment 4000100 vlan 200 vn-segment 4000200 vlan 301 vn-segment 4000301 vlan 302 vn-segment 4000302 vlan 303 vn-segment 4000303 vlan 350 name L3-VNI vn-segment 4000999 vlan 2000 vn-segment 2000 vlan 2001 vn-segment 4000502 route-map REDIST-TO-SITE-EXT-DCI permit 10 match tag 54321 route-map RETAIN-NEXT-HOP permit 10 set ip next-hop unchanged vrf context L3VNI4000999 vni 4000999 rd auto address-family ipv4 unicast route-target both auto route-target both auto evpn vrf context vrf\_1 vni 4000501 rd auto address-family ipv4 unicast route-target both auto route-target both auto evpn vrf context vrf\_2 vni 4000502 rd auto address-family ipv4 unicast route-target both auto route-target both auto evpn interface Vlan100 no shutdown mtu 9216 vrf member vrf\_2 no ip redirects ip address 192.168.100.254/24 no ipv6 redirects fabric forwarding mode anycast-gateway interface Vlan200 no shutdown mtu 9216 vrf member vrf\_2 no ip redirects ip address 192.168.200.254/24 no ipv6 redirects

```
  fabric forwarding mode anycast-gateway
interface Vlan301
    no shutdown
    mtu 9216
    vrf member vrf_1
    no ip redirects
    ip address 172.16.11.254/24
    no ipv6 redirects
    fabric forwarding mode anycast-gateway
interface Vlan302
    no shutdown
    mtu 9216
    vrf member vrf_1
    no ip redirects
    ip address 172.16.12.254/24
    no ipv6 redirects
    fabric forwarding mode anycast-gateway
interface Vlan303
    no shutdown
    mtu 9216
    vrf member vrf_1
    no ip redirects
    ip address 172.16.13.254/24
    no ipv6 redirects
    fabric forwarding mode anycast-gateway
interface Vlan2001
    no shutdown
    mtu 9000
    vrf member vrf_2
    no ip redirects
    ip forward
    ipv6 address use-link-local-only
    no ipv6 redirects
interface nve1
    no shutdown
    host-reachability protocol bgp
    source-interface loopback1
    multisite border-gateway interface loopback100
    member vni 4000100
        suppress-arp
        mcast-group 231.0.0.1
    member vni 4000200
        suppress-arp
        mcast-group 231.0.0.2
    member vni 4000502 associate-vrf
interface Ethernet1/1
    mtu 9216
    port-type fabric
    medium p2p
    ip address 192.168.17.12/24
    ip ospf network point-to-point
    ip router ospf 200 area 0.0.0.0
    ip pim sparse-mode
    no shutdown
    evpn multisite fabric-tracking
```
interface Ethernet1/3 mtu 9216 ip address 10.150.152.1/24 tag 54321 ip router ospf 200 area 0.0.0.0 no shutdown evpn multisite dci-tracking interface loopback0 ip address 10.31.1.3/32 tag 54321 ip router ospf 200 area 0.0.0.0 ip pim sparse-mode interface loopback1 ip address 10.135.135.135/32 tag 54321 ip router ospf 200 area 0.0.0.0 ip pim sparse-mode interface loopback100 description "Multi-site VIP" ip address 10.100.100.2/32 tag 54321 ip router ospf 200 area 0.0.0.0 ip pim sparse-mode icam monitor scale router ospf 200 router bgp 200 router-id 10.31.1.3 log-neighbor-changes address-family ipv4 unicast redistribute direct route-map REDIST-TO-SITE-EXT-DCI address-family l2vpn evpn neighbor 10.32.1.1 remote-as 300 update-source loopback0 ebgp-multihop 5 peer-type fabric-external send-community send-community extended rewrite-rt-asn address-family l2vpn evpn send-community send-community extended rewrite-evpn-rt-asn neighbor 10.103.0.3 remote-as 200 update-source loopback0 address-family ipv4 unicast address-family ipv6 unicast send-community send-community extended address-family l2vpn evpn send-community send-community extended neighbor 10.150.152.2 remote-as 300 address-family ipv4 unicast evpn vni 4000100 l2 rd auto route-target import auto route-target export auto vni 4000200 l2

 rd auto route-target import auto route-target export auto vni 4000301 l2 rd auto route-target import auto route-target export auto vni 4000302 l2 rd auto route-target import auto route-target export auto vni 4000303 l2 rd auto route-target import auto route-target export auto

#### 사이트 2 보더 게이트웨이-2 컨피그레이션

S2-BG2# cfs ipv4 distribute feature ngmvpn nv overlay evpn feature ospf feature bgp feature pim feature fabric forwarding feature interface-vlan feature vn-segment-vlan-based feature lacp feature lldp feature bfd feature nv overlay evpn multisite border-gateway 200 delay-restore time 300 fabric forwarding anycast-gateway-mac 0000.2222.4444 ip pim rp-address 10.103.0.3 group-list 224.0.0.0/4 ip pim ssm range 232.0.0.0/8 vlan 1,100,200,301-303,350,2000-2001 vlan 100 vn-segment 4000100 vlan 200 vn-segment 4000200 vlan 301 vn-segment 4000301 vlan 302 vn-segment 4000302 vlan 303 vn-segment 4000303 vlan 350 name L3-VNI vn-segment 4000999 vlan 2000 vn-segment 2000 vlan 2001 vn-segment 4000502

route-map REDIST-TO-SITE-EXT-DCI permit 10 match tag 54321 route-map RETAIN-NEXT-HOP permit 10 set ip next-hop unchanged vrf context L3VNI4000999 vni 4000999 rd auto address-family ipv4 unicast route-target both auto route-target both auto evpn vrf context vrf\_1 vni 4000501 rd auto address-family ipv4 unicast route-target both auto route-target both auto evpn vrf context vrf\_2 vni 4000502 rd auto address-family ipv4 unicast route-target both auto route-target both auto evpn interface Vlan100 no shutdown mtu 9216 vrf member vrf\_2 no ip redirects ip address 192.168.100.254/24 no ipv6 redirects fabric forwarding mode anycast-gateway interface Vlan200 no shutdown mtu 9216 vrf member vrf\_2 no ip redirects ip address 192.168.200.254/24 no ipv6 redirects fabric forwarding mode anycast-gateway interface Vlan301 no shutdown mtu 9216 vrf member vrf\_1 no ip redirects ip address 172.16.11.254/24 no ipv6 redirects fabric forwarding mode anycast-gateway interface Vlan302 no shutdown mtu 9216 vrf member vrf\_1

 no ip redirects ip address 172.16.12.254/24 no ipv6 redirects fabric forwarding mode anycast-gateway interface Vlan303 no shutdown mtu 9216 vrf member vrf\_1 no ip redirects ip address 172.16.13.254/24 no ipv6 redirects fabric forwarding mode anycast-gateway interface Vlan2001 no shutdown mtu 9000 vrf member vrf\_2 no ip redirects ip forward ipv6 address use-link-local-only no ipv6 redirects interface nve1 no shutdown host-reachability protocol bgp source-interface loopback1 multisite border-gateway interface loopback100 member vni 4000100 suppress-arp multisite ingress-replication mcast-group 231.0.0.1 member vni 4000200 suppress-arp multisite ingress-replication mcast-group 231.0.0.2 member vni 4000502 associate-vrf interface Ethernet1/1 mtu 9216 port-type fabric medium p2p ip address 192.168.18.12/24 ip ospf network point-to-point ip router ospf 200 area 0.0.0.0 ip pim sparse-mode no shutdown evpn multisite fabric-tracking interface Ethernet1/3 mtu 9216 ip address 10.150.153.1/24 tag 54321 ip router ospf 200 area 0.0.0.0 no shutdown evpn multisite dci-tracking interface loopback0 ip address 10.31.1.4/32 tag 54321 ip router ospf 200 area 0.0.0.0 ip pim sparse-mode interface loopback1

```
  ip address 10.136.136.136/32 tag 54321
    ip router ospf 200 area 0.0.0.0
    ip pim sparse-mode
interface loopback100
    description "Multi-site VIP"
    ip address 10.100.100.2/32 tag 54321
    ip router ospf 200 area 0.0.0.0
    ip pim sparse-mode
icam monitor scale
router ospf 200
router bgp 200
    router-id 10.31.1.4
    log-neighbor-changes
    address-family ipv4 unicast
        redistribute direct route-map REDIST-TO-SITE-EXT-DCI
    address-family l2vpn evpn
    neighbor 10.32.1.1
        remote-as 300
        update-source loopback0
        ebgp-multihop 5
        peer-type fabric-external
             send-community
             send-community extended
             rewrite-rt-asn
        address-family l2vpn evpn
             send-community
             send-community extended
             rewrite-evpn-rt-asn
    neighbor 10.103.0.3
        remote-as 200
        update-source loopback0
        address-family ipv4 unicast
        address-family ipv6 unicast
             send-community
             send-community extended
        address-family l2vpn evpn
             send-community
             send-community extended
    neighbor 10.150.153.2
        remote-as 300
        address-family ipv4 unicast
evpn
    vni 4000100 l2
        rd auto
        route-target import auto
        route-target export auto
    vni 4000200 l2
        rd auto
        route-target import auto
        route-target export auto
    vni 4000301 l2
        rd auto
        route-target import auto
        route-target export auto
    vni 4000302 l2
        rd auto
        route-target import auto
        route-target export auto
    vni 4000303 l2
        rd auto
```
 route-target import auto route-target export auto S2-BG2#

## 사이트 2 스파인-1 컨피그레이션

S2-Spine1# feature nxapi cfs ipv4 distribute cfs eth distribute nv overlay evpn feature ospf feature bgp feature pim feature fabric forwarding feature interface-vlan feature vn-segment-vlan-based feature lacp feature vpc feature ngoam ip pim rp-address 10.103.0.3 group-list 224.0.0.0/4 ip pim ssm range 232.0.0.0/8 interface Ethernet1/1 mtu 9216 medium p2p ip address 192.168.0.11/24 ip ospf network point-to-point ip router ospf 200 area 0.0.0.0 ip pim sparse-mode no shutdown interface Ethernet1/2 mtu 9216 medium p2p ip address 192.168.1.11/24 ip ospf network point-to-point ip router ospf 200 area 0.0.0.0 ip pim sparse-mode no shutdown interface Ethernet1/3 mtu 9216 medium p2p ip address 192.168.2.11/24 ip ospf network point-to-point ip router ospf 200 area 0.0.0.0 ip pim sparse-mode no shutdown interface Ethernet1/4 mtu 9216 medium p2p ip address 192.168.3.11/24 ip ospf network point-to-point ip router ospf 200 area 0.0.0.0

```
  ip pim sparse-mode
    no shutdown
interface Ethernet1/5
    mtu 9216
    medium p2p
    ip address 192.168.17.11/24
    ip ospf network point-to-point
    ip router ospf 200 area 0.0.0.0
    ip pim sparse-mode
    no shutdown
interface Ethernet1/6
    mtu 9216
    medium p2p
    ip address 192.168.18.11/24
    ip ospf network point-to-point
    ip router ospf 200 area 0.0.0.0
    ip pim sparse-mode
    no shutdown
interface loopback0
    description "anycast RP address"
    ip address 10.103.0.3/32
    ip router ospf 200 area 0.0.0.0
    ip pim sparse-mode
icam monitor scale 
router ospf 200
    router-id 10.202.0.3
router bgp 200
    router-id 10.103.0.3
    log-neighbor-changes
    address-family ipv4 unicast
    address-family ipv6 unicast
    address-family ipv4 mvpn
    address-family l2vpn evpn
    neighbor 10.31.1.3
        remote-as 200
        update-source loopback0
        address-family ipv4 unicast
        address-family ipv6 unicast
            send-community
            send-community extended
        address-family l2vpn evpn
            send-community
            send-community extended
    neighbor 10.31.1.4
        remote-as 200
        update-source loopback0
        address-family ipv4 unicast
        address-family ipv6 unicast
            send-community
             send-community extended
        address-family l2vpn evpn
            send-community
             send-community extended
    neighbor 10.103.0.5
        remote-as 200
        update-source loopback0
        address-family ipv4 unicast
        address-family ipv6 unicast
```
 send-community send-community extended route-reflector-client address-family l2vpn evpn send-community send-community extended route-reflector-client neighbor 10.103.0.8 remote-as 200 update-source loopback0 address-family ipv4 unicast address-family ipv6 unicast send-community send-community extended route-reflector-client address-family l2vpn evpn send-community send-community extended route-reflector-client neighbor 10.103.0.9 remote-as 200 update-source loopback0 address-family ipv4 uncast address-family ipv6 unicast address-family ipv4 mvpn send-community send-community extended route-reflector-client address-family l2vpn evpn send-community send-community extended route-reflector-client neighbor 10.103.0.10 remote-as 200 update-source loopback0 address-family ipv4 unicast address-family ipv6 unicast address-family ipv4 mvpn send-community send-community extended route-reflector-client address-family l2vpn evpn send-community send-community extended route-reflector-client S2-Spine1#

### 사이트 2 Leaf-1 컨피그레이션

feature nxapi cfs ipv4 distribute nv overlay evpn feature ospf feature bgp feature pim feature fabric forwarding feature interface-vlan

```
feature vn-segment-vlan-based
feature lacp
feature vpc
feature nv overlay
fabric forwarding anycast-gateway-mac 0000.1111.2222
ip pim rp-address 10.103.0.3 group-list 224.0.0.0/4
ip pim ssm range 232.0.0.0/8
vlan 1,100,200,300-350,2001
vlan 100
    vn-segment 4000100
vlan 200
    vn-segment 4000200
vlan 301
    vn-segment 4000301
vlan 302
    vn-segment 4000302
vlan 303
    vn-segment 4000303
vlan 350
    name L3-VNI
    vn-segment 4000999
vlan 2001
    vn-segment 4000502
route-map DIRECT permit 10
    match tag 12345 
route-map DIRECT deny 90
vrf context L3VNI4000999
    vni 4000999
    rd auto
    address-family ipv4 unicast
        route-target both auto
        route-target both auto evpn
vrf context vrf_1
    vni 4000501
    rd auto
    address-family ipv4 unicast
        route-target both auto
        route-target both auto evpn
vrf context vrf_2
    vni 4000502
    rd auto
    address-family ipv4 unicast
        route-target both auto
        route-target both auto evpn
vpc domain 100
    peer-switch
    peer-keepalive destination 10.197.214.63
    virtual peer-link destination 10.103.1.9 source 10.103.1.8 dscp 56
    delay restore 150
    peer-gateway
    ip arp synchronize
```
interface Vlan100 no shutdown mtu 9216 vrf member vrf\_2 no ip redirects ip address 192.168.100.254/24 no ipv6 redirects fabric forwarding mode anycast-gateway interface Vlan200 no shutdown mtu 9216 vrf member vrf\_2 no ip redirects ip address 192.168.200.254/24 no ipv6 redirects fabric forwarding mode anycast-gateway interface Vlan301 no shutdown mtu 9216 vrf member vrf\_1 no ip redirects ip address 172.16.11.254/24 no ipv6 redirects fabric forwarding mode anycast-gateway interface Vlan302 no shutdown mtu 9216 vrf member vrf\_1 no ip redirects ip address 172.16.12.254/24 no ipv6 redirects fabric forwarding mode anycast-gateway interface Vlan303 no shutdown mtu 9216 vrf member vrf\_1 no ip redirects ip address 172.16.13.254/24 no ipv6 redirects fabric forwarding mode anycast-gateway interface Vlan2001 no shutdown mtu 9000 vrf member vrf\_2 no ip redirects ip forward ipv6 address use-link-local-only no ipv6 redirects interface port-channel10 switchport switchport mode trunk switchport trunk allowed vlan 100,200,300-500 spanning-tree port type network vpc peer-link interface port-channel100

 switchport switchport mode trunk switchport trunk allowed vlan 100,200,300-305 mtu 9216 vpc 100 interface nve1 no shutdown host-reachability protocol bgp advertise virtual-rmac source-interface loopback1 member vni 4000100 suppress-arp mcast-group 231.0.0.1 member vni 4000200 suppress-arp mcast-group 231.0.0.2 member vni 4000502 associate-vrf interface Ethernet1/1 switchport switchport mode trunk switchport trunk allowed vlan 100,200,300-305 mtu 9216 channel-group 100 no shutdown interface Ethernet1/2 mtu 9216 port-type fabric medium p2p ip address 192.168.0.12/24 ip ospf network point-to-point ip router ospf 100 area 0.0.0.0 ip pim sparse-mode no shutdown interface loopback0 ip address 10.103.0.5/32 ip router ospf 100 area 0.0.0.0 ip pim sparse-mode interface loopback1 ip address 10.103.1.8/32 ip address 10.103.201.201/32 secondary ip router ospf 100 area 0.0.0.0 ip pim sparse-mode icam monitor scale router ospf 100 router-id 10.102.0.5 router bgp 200 router-id 10.103.0.5 log-neighbor-changes address-family ipv4 mvpn address-family l2vpn evpn advertise-pip neighbor 10.103.0.2 remote-as 200 update-source loopback0 address-family ipv4 unicast address-family ipv6 unicast

 send-community send-community extended address-family l2vpn evpn send-community send-community extended neighbor 10.103.0.3 remote-as 200 update-source loopback0 address-family ipv4 unicast address-family ipv6 unicast send-community send-community extended address-family l2vpn evpn send-community send-community extended evpn vni 4000100 l2 rd auto route-target import auto route-target export auto vni 4000200 l2 rd auto route-target import auto route-target export auto vni 4000301 l2 rd auto route-target import auto route-target export auto vni 4000302 l2 rd auto route-target import auto route-target export auto vni 4000303 l2 rd auto route-target import auto route-target export auto

#### 사이트 2 리프-2 컨피그레이션

S2-Leaf2# feature nxapi cfs ipv4 distribute nv overlay evpn feature ospf feature bgp feature pim feature fabric forwarding feature interface-vlan feature vn-segment-vlan-based feature lacp feature vpc feature nv overlay

fabric forwarding anycast-gateway-mac 0000.1111.2222 ip pim rp-address 10.103.0.3 group-list 224.0.0.0/4 ip pim ssm range 232.0.0.0/8

vlan 1,100,200,300-350,2001 vlan 100 vn-segment 4000100 vlan 200 vn-segment 4000200 vlan 301 vn-segment 4000301 vlan 302 vn-segment 4000302 vlan 303 vn-segment 4000303 vlan 350 name L3-VNI vn-segment 4000999 vlan 2001 vn-segment 4000502 vrf context L3VNI4000999 vni 4000999 rd auto address-family ipv4 unicast route-target both auto route-target both auto evpn vrf context vrf\_1 vni 4000501 rd auto address-family ipv4 unicast route-target both auto route-target both auto evpn vrf context vrf\_2 vni 4000502 rd auto address-family ipv4 unicast route-target both auto route-target both auto evpn vpc domain 100 peer-switch peer-keepalive destination 10.197.214.62 virtual peer-link destination 10.103.1.8 source 10.103.1.9 dscp 56 delay restore 150 peer-gateway ip arp synchronize

interface Vlan100 no shutdown mtu 9216 vrf member vrf\_2 no ip redirects ip address 192.168.100.254/24 no ipv6 redirects fabric forwarding mode anycast-gateway

interface Vlan200 no shutdown mtu 9216

 vrf member vrf\_2 no ip redirects ip address 192.168.200.254/24 no ipv6 redirects fabric forwarding mode anycast-gateway interface Vlan301 no shutdown mtu 9216 vrf member vrf\_1 no ip redirects ip address 172.16.11.254/24 no ipv6 redirects fabric forwarding mode anycast-gateway interface Vlan302 no shutdown mtu 9216 vrf member vrf\_1 no ip redirects ip address 172.16.12.254/24 no ipv6 redirects fabric forwarding mode anycast-gateway interface Vlan303 no shutdown mtu 9216 vrf member vrf\_1 no ip redirects ip address 172.16.13.254/24 no ipv6 redirects fabric forwarding mode anycast-gateway interface Vlan2001 no shutdown mtu 9000 vrf member vrf\_2 no ip redirects ip forward ipv6 address use-link-local-only no ipv6 redirects interface port-channel10 switchport switchport mode trunk switchport trunk allowed vlan 100,200,300-500 spanning-tree port type network vpc peer-link interface port-channel100 switchport switchport mode trunk switchport trunk allowed vlan 100,200,300-305 mtu 9216 vpc 100 interface nve1 no shutdown host-reachability protocol bgp advertise virtual-rmac source-interface loopback1 member vni 4000100

```
    suppress-arp
        mcast-group 231.0.0.1
    member vni 4000200
        suppress-arp
        mcast-group 231.0.0.2
    member vni 4000502 associate-vrf
interface Ethernet1/1
    switchport
    switchport mode trunk
    switchport trunk allowed vlan 100,200,300-305
    mtu 9216
    channel-group 100
    no shutdown
interface Ethernet1/2
    mtu 9216
    port-type fabric
    medium p2p
    ip address 192.168.1.12/24
    ip ospf network point-to-point
    ip router ospf 100 area 0.0.0.0
    ip pim sparse-mode
    no shutdown
interface loopback0
    ip address 10.103.0.8/32
    ip router ospf 100 area 0.0.0.0
    ip pim sparse-mode
interface loopback1
    ip address 10.103.1.9/32
    ip address 10.103.201.201/32 secondary
    ip router ospf 100 area 0.0.0.0
    ip pim sparse-mode
icam monitor scale
router ospf 100
    router-id 10.102.0.8
router bgp 200
    router-id 10.103.0.8
    log-neighbor-changes
    address-family l2vpn evpn
        advertise-pip
    neighbor 10.103.0.2
        remote-as 200
        update-source loopback0
        address-family ipv4 unicast
        address-family ipv6 unicast
            send-community
            send-community extended
        address-family l2vpn evpn
            send-community
            send-community extended
    neighbor 10.103.0.3
        remote-as 200
        update-source loopback0
        address-family ipv4 unicast
        address-family ipv6 unicast
        address-family ipv4 mvpn
            send-community
            send-community extended
```
 address-family l2vpn evpn send-community send-community extended evpn vni 4000100 l2 rd auto route-target import auto route-target export auto vni 4000200 l2 rd auto route-target import auto route-target export auto vni 4000301 l2 rd auto route-target import auto route-target export auto vni 4000302 l2 rd auto route-target import auto route-target export auto vni 4000303 l2 rd auto route-target import auto route-target export auto S2-Leaf2#

### 사이트 2 Leaf-3 컨피그레이션

S2-leaf3# feature nxapi cfs ipv4 distribute nv overlay evpn feature ospf feature bgp feature pim feature fabric forwarding feature interface-vlan feature vn-segment-vlan-based feature lacp feature vpc feature nv overlay fabric forwarding anycast-gateway-mac 0000.1111.2222 ip pim rp-address 10.103.0.3 group-list 224.0.0.0/4 ip pim ssm range 232.0.0.0/8 vlan 1,100,200,300-350,2001 vlan 100 vn-segment 4000100 vlan 200 vn-segment 4000200 vlan 301 vn-segment 4000301 vlan 302 vn-segment 4000302 vlan 303 vn-segment 4000303

vlan 350 name L3-VNT vn-segment 4000999 vlan 2001 vn-segment 4000502 vrf context L3VNI4000999 vni 4000999 rd auto address-family ipv4 unicast route-target both auto route-target both auto evpn vrf context vrf\_1 vni 4000501 rd auto address-family ipv4 unicast route-target both auto route-target both auto evpn vrf context vrf\_2 vni 4000502 rd auto address-family ipv4 unicast route-target both auto route-target both auto evpn vpc domain 100 peer-switch peer-keepalive destination 10.197.214.65 virtual peer-link destination 10.103.1.6 source 10.103.1.10 dscp 56 delay restore 150 peer-gateway ip arp synchronize interface Vlan100 no shutdown mtu 9216 vrf member vrf\_2 no ip redirects ip address 192.168.100.254/24 no ipv6 redirects fabric forwarding mode anycast-gateway interface Vlan200 no shutdown mtu 9216 vrf member vrf\_2 no ip redirects ip address 192.168.200.254/24 no ipv6 redirects fabric forwarding mode anycast-gateway interface Vlan301 no shutdown mtu 9216 vrf member vrf\_1 no ip redirects

 ip address 172.16.11.254/24 no ipv6 redirects fabric forwarding mode anycast-gateway interface Vlan302 no shutdown mtu 9216 vrf member vrf\_1 no ip redirects ip address 172.16.12.254/24 no ipv6 redirects fabric forwarding mode anycast-gateway interface Vlan303 no shutdown mtu 9216 vrf member vrf\_1 no ip redirects ip address 172.16.13.254/24 no ipv6 redirects fabric forwarding mode anycast-gateway interface Vlan2001 no shutdown mtu 9000 vrf member vrf\_2 no ip redirects ip forward ipv6 address use-link-local-only no ipv6 redirects interface port-channel10 switchport switchport mode trunk switchport trunk allowed vlan 100,200,300-500 spanning-tree port type network vpc peer-link interface port-channel100 switchport switchport mode trunk switchport trunk allowed vlan 100,200,300-305 mtu 9216 vpc 100 interface nve1 no shutdown host-reachability protocol bgp advertise virtual-rmac source-interface loopback1 member vni 4000100 suppress-arp mcast-group 231.0.0.1 member vni 4000200 suppress-arp mcast-group 231.0.0.2 member vni 4000502 associate-vrf interface Ethernet1/2 mtu 9216 port-type fabric medium p2p

 ip address 192.168.2.12/24 ip ospf network point-to-point ip router ospf 100 area 0.0.0.0 ip pim sparse-mode no shutdown interface Ethernet1/23 switchport switchport mode trunk switchport trunk allowed vlan 100,200,300-305 mtu 9216 channel-group 100 no shutdown interface Ethernet1/24 switchport switchport mode trunk switchport trunk allowed vlan 100,200,300-305 mtu 9216 channel-group 100 no shutdown interface loopback0 ip address 10.103.0.9/32 ip router ospf 100 area 0.0.0.0 ip pim sparse-mode interface loopback1 ip address 10.103.1.10/32 ip address 10.103.202.202/32 secondary ip router ospf 100 area 0.0.0.0 ip pim sparse-mode icam monitor scale router ospf 100 router-id 10.102.0.9 router bgp 200 router-id 10.103.0.9 log-neighbor-changes address-family ipv4 mvpn address-family l2vpn evpn advertise-pip neighbor 10.103.0.2 remote-as 200 update-source loopback0 address-family ipv4 unicast address-family ipv6 unicast address-family ipv4 mvpn send-community send-community extended address-family l2vpn evpn send-community send-community extended neighbor 10.103.0.3 remote-as 200 update-source loopback0 address-family ipv4 unicast address-family ipv6 unicast send-community send-community extended address-family l2vpn evpn send-community

 send-community extended evpn vni 4000100 l2 rd auto route-target import auto route-target export auto vni 4000200 l2 rd auto route-target import auto route-target export auto vni 4000301 l2 rd auto route-target import auto route-target export auto vni 4000302 l2 rd auto route-target import auto route-target export auto vni 4000303 l2 rd auto route-target import auto route-target export auto

### 사이트 2 Leaf-4 컨피그레이션

S2-Leaf4# feature nxapi cfs ipv4 distribute nv overlay evpn feature ospf feature bgp feature pim feature fabric forwarding feature interface-vlan feature vn-segment-vlan-based feature lacp feature vpc feature nv overlay fabric forwarding anycast-gateway-mac 0000.1111.2222 ip pim rp-address 10.103.0.3 group-list 224.0.0.0/4 ip pim ssm range 232.0.0.0/8 vlan 1,100,200,300-350,2001 vlan 100 vn-segment 4000100 vlan 200 vn-segment 4000200 vlan 301 vn-segment 4000301 vlan 302 vn-segment 4000302 vlan 303 vn-segment 4000303 vlan 350 name L3-VNI vn-segment 4000999

vlan 2001 vn-segment 4000502 vrf context L3VNI4000999 vni 4000999 rd auto address-family ipv4 unicast route-target both auto route-target both auto evpn vrf context vrf\_1 vni 4000501 rd auto address-family ipv4 unicast route-target both auto route-target both auto evpn vrf context vrf\_2 vni 4000502 rd auto address-family ipv4 unicast route-target both auto route-target both auto evpn vpc domain 100 peer-switch peer-keepalive destination 10.197.214.64 virtual peer-link destination 10.103.1.10 source 10.103.1.6 dscp 56 delay restore 150 peer-gateway ip arp synchronize interface Vlan100 no shutdown mtu 9216 vrf member vrf\_2 no ip redirects ip address 192.168.100.254/24 no ipv6 redirects fabric forwarding mode anycast-gateway interface Vlan200 no shutdown mtu 9216 vrf member vrf\_2 no ip redirects ip address 192.168.200.254/24 no ipv6 redirects fabric forwarding mode anycast-gateway interface Vlan301

 no shutdown mtu 9216 vrf member vrf\_1 no ip redirects ip address 172.16.11.254/24 no ipv6 redirects fabric forwarding mode anycast-gateway interface Vlan302 no shutdown mtu 9216 vrf member vrf\_1 no ip redirects ip address 172.16.12.254/24 no ipv6 redirects fabric forwarding mode anycast-gateway interface Vlan303 no shutdown mtu 9216 vrf member vrf\_1 no ip redirects ip address 172.16.13.254/24 no ipv6 redirects fabric forwarding mode anycast-gateway interface Vlan2001 no shutdown mtu 9000 vrf member vrf\_2 no ip redirects ip forward ipv6 address use-link-local-only no ipv6 redirects interface port-channel10 switchport switchport mode trunk switchport trunk allowed vlan 100,200,300-500 spanning-tree port type network vpc peer-link interface port-channel100 switchport switchport mode trunk switchport trunk allowed vlan 100,200,300-305 mtu 9216 vpc 100 interface nve1 no shutdown host-reachability protocol bgp advertise virtual-rmac source-interface loopback1 member vni 4000100 suppress-arp mcast-group 231.0.0.1 member vni 4000200 suppress-arp mcast-group 231.0.0.2 member vni 4000502 associate-vrf interface Ethernet1/2 mtu 9216 port-type fabric medium p2p ip address 192.168.3.12/24 ip ospf network point-to-point ip router ospf 100 area 0.0.0.0

 ip pim sparse-mode no shutdown interface Ethernet1/23 switchport switchport mode trunk switchport trunk allowed vlan 100,200,300-305 mtu 9216 channel-group 100 no shutdown interface Ethernet1/24 switchport switchport mode trunk switchport trunk allowed vlan 100,200,300-305 mtu 9216 channel-group 100 no shutdown interface loopback0 ip address 10.103.0.10/32 ip router ospf 100 area 0.0.0.0 ip pim sparse-mode interface loopback1 ip address 10.103.1.6/32 ip address 10.103.202.202/32 secondary ip router ospf 100 area 0.0.0.0 ip pim sparse-mode icam monitor scale router ospf 100 router-id 10.102.0.10 router bgp 200 router-id 10.102.0.10 log-neighbor-changes address-family l2vpn evpn advertise-pip neighbor 10.103.0.2 remote-as 200 update-source loopback0 address-family ipv4 unicast address-family ipv6 unicast address-family ipv4 mvpn send-community send-community extended address-family l2vpn evpn send-community send-community extended neighbor 10.103.0.3 remote-as 200 update-source loopback0 address-family ipv4 unicast address-family ipv6 unicast send-community send-community extended address-family l2vpn evpn send-community send-community extended evpn vni 4000100 l2 rd auto

 route-target import auto route-target export auto vni 4000200 l2 rd auto route-target import auto route-target export auto vni 4000301 l2 rd auto route-target import auto route-target export auto vni 4000302 l2 rd auto route-target import auto route-target export auto vni 4000303 l2 rd auto route-target import auto route-target export auto S2-Leaf4#

## 다음을 확인합니다.

설정이 올바르게 작동하는지 확인하려면 이 섹션을 활용하십시오.

[Cisco](https://cway.cisco.com/cli/) CLI [Analyzer\(](https://cway.cisco.com/cli/)등록된 고객만 해당)는 **show** 명령을 사용합니다. Cisco CLI Analyzer를 사용하여 **show** 명령 출력입니다.

<#root>

Host2#

**show ip int brief**

IP Interface Status for VRF "default"(1) Interface IP Address Interface Status Vlan100 192.168.100.102 protocol-up/link-up/admin-up Vlan200 192.168.200.102 protocol-up/link-up/admin-up Lo100 10.2.3.4 protocol-up/link-up/admin-up Host2# Host2#

<#root>

Host2#

**ping 192.168.200.103**

PING 192.168.200.103 (192.168.200.103): 56 data bytes 64 bytes from 192.168.200.103: icmp\_seq=0 ttl=254 time=1.21 ms 64 bytes from 192.168.200.103: icmp\_seq=1 ttl=254 time=0.627 ms 64 bytes from 192.168.200.103: icmp\_seq=2 ttl=254 time=0.74 ms 64 bytes from 192.168.200.103: icmp\_seq=3 ttl=254 time=0.737 ms 64 bytes from 192.168.200.103: icmp\_seq=4 ttl=254 time=0.542 ms

```
--- 192.168.200.103 ping statistics ---
5 packets transmitted, 5 packets received, 0.00% packet loss
round-trip min/avg/max = 0.542/0.771/1.21 ms
Host2# 
Host2# 
Host2#
ping 192.168.100.103
PING 192.168.100.103 (192.168.100.103): 56 data bytes
64 bytes from 192.168.100.103: icmp_seq=0 ttl=254 time=1.195 ms
64 bytes from 192.168.100.103: icmp_seq=1 ttl=254 time=0.613 ms
64 bytes from 192.168.100.103: icmp_seq=2 ttl=254 time=0.575 ms
64 bytes from 192.168.100.103: icmp_seq=3 ttl=254 time=0.522 ms
64 bytes from 192.168.100.103: icmp_seq=4 ttl=254 time=0.534 ms
--- 192.168.100.103 ping statistics ---
5 packets transmitted, 5 packets received, 0.00% packet loss
round-trip min/avg/max = 0.522/0.687/1.195 ms
Host2# 
Host2# 
Host2#
ping 192.168.100.100
PING 192.168.100.100 (192.168.100.100): 56 data bytes
64 bytes from 192.168.100.100: icmp_seq=0 ttl=254 time=1.029 ms
64 bytes from 192.168.100.100: icmp_seq=1 ttl=254 time=0.561 ms
64 bytes from 192.168.100.100: icmp_seq=2 ttl=254 time=0.579 ms
64 bytes from 192.168.100.100: icmp_seq=3 ttl=254 time=0.511 ms
64 bytes from 192.168.100.100: icmp_seq=4 ttl=254 time=0.496 ms
--- 192.168.100.100 ping statistics ---
5 packets transmitted, 5 packets received, 0.00% packet loss
round-trip min/avg/max = 0.496/0.635/1.029 ms
Host2# 
Host2# 
Host2#
ping 192.168.200.100
PING 192.168.200.100 (192.168.200.100): 56 data bytes
64 bytes from 192.168.200.100: icmp_seq=0 ttl=254 time=1.263 ms
64 bytes from 192.168.200.100: icmp_seq=1 ttl=254 time=0.816 ms
64 bytes from 192.168.200.100: icmp_seq=2 ttl=254 time=0.735 ms
64 bytes from 192.168.200.100: icmp_seq=3 ttl=254 time=0.659 ms
64 bytes from 192.168.200.100: icmp_seq=4 ttl=254 time=0.634 ms
--- 192.168.200.100 ping statistics ---
5 packets transmitted, 5 packets received, 0.00% packet loss
round-trip min/avg/max = 0.634/0.821/1.263 ms
Host2#
```
<#root>

HOST\_3(config)# HOST\_3(config)#

**ping 192.168.100.100**

```
64 bytes from 192.168.100.100: icmp_seq=0 ttl=254 time=1.319 ms
64 bytes from 192.168.100.100: icmp_seq=1 ttl=254 time=0.77 ms
64 bytes from 192.168.100.100: icmp_seq=2 ttl=254 time=0.505 ms
64 bytes from 192.168.100.100: icmp_seq=3 ttl=254 time=0.542 ms
64 bytes from 192.168.100.100: icmp_seq=4 ttl=254 time=0.486 ms
--- 192.168.100.100 ping statistics ---
5 packets transmitted, 5 packets received, 0.00% packet loss
round-trip min/avg/max = 0.486/0.724/1.319 ms
HOST_3(config)# 
HOST 3(config)#
ping 192.168.100.102
PING 192.168.100.102 (192.168.100.102): 56 data bytes
64 bytes from 192.168.100.102: icmp_seq=0 ttl=254 time=1.304 ms
64 bytes from 192.168.100.102: icmp_seq=1 ttl=254 time=0.853 ms
64 bytes from 192.168.100.102: icmp_seq=2 ttl=254 time=0.845 ms
64 bytes from 192.168.100.102: icmp_seq=3 ttl=254 time=0.564 ms
64 bytes from 192.168.100.102: icmp_seq=4 ttl=254 time=0.55 ms
--- 192.168.100.102 ping statistics ---
5 packets transmitted, 5 packets received, 0.00% packet loss
round-trip min/avg/max = 0.55/0.823/1.304 msHOST_3(config)# 
HOST_3(config)# 
HOST_3(config)#
ping 192.168.200.102
PING 192.168.200.102 (192.168.200.102): 56 data bytes
64 bytes from 192.168.200.102: icmp_seq=0 ttl=254 time=0.997 ms
64 bytes from 192.168.200.102: icmp_seq=1 ttl=254 time=0.766 ms
64 bytes from 192.168.200.102: icmp_seq=2 ttl=254 time=0.84 ms
64 bytes from 192.168.200.102: icmp_seq=3 ttl=254 time=0.734 ms
64 bytes from 192.168.200.102: icmp_seq=4 ttl=254 time=0.592 ms
--- 192.168.200.102 ping statistics ---
5 packets transmitted, 5 packets received, 0.00% packet loss
round-trip min/avg/max = 0.592/0.785/0.997 ms
HOST_3(config)# 
HOST_3(config)#
ping 192.168.200.100
PING 192.168.200.100 (192.168.200.100): 56 data bytes
36 bytes from 192.168.200.103: Destination Host Unreachable
Request 0 timed out
64 bytes from 192.168.200.100: icmp_seq=1 ttl=254 time=1.376 ms
64 bytes from 192.168.200.100: icmp_seq=2 ttl=254 time=0.806 ms
64 bytes from 192.168.200.100: icmp_seq=3 ttl=254 time=0.77 ms
64 bytes from 192.168.200.100: icmp_seq=4 ttl=254 time=0.793 ms
--- 192.168.200.100 ping statistics ---
5 packets transmitted, 4 packets received, 20.00% packet loss
round-trip min/avg/max = 0.77/0.936/1.376 ms
HOST_3(config)#
```

```
문제 해결
```
이 섹션에서는 설정 문제 해결에 사용할 수 있는 정보를 제공합니다.

[Cisco](https://cway.cisco.com/cli/) CLI [Analyzer\(](https://cway.cisco.com/cli/)등록된 고객만 해당)는 **show** 명령을 사용합니다. Cisco CLI Analyzer를 사용하여 **show** 명령 출력입니다.

```
<#root>
```
Host2#

**show ip arp**

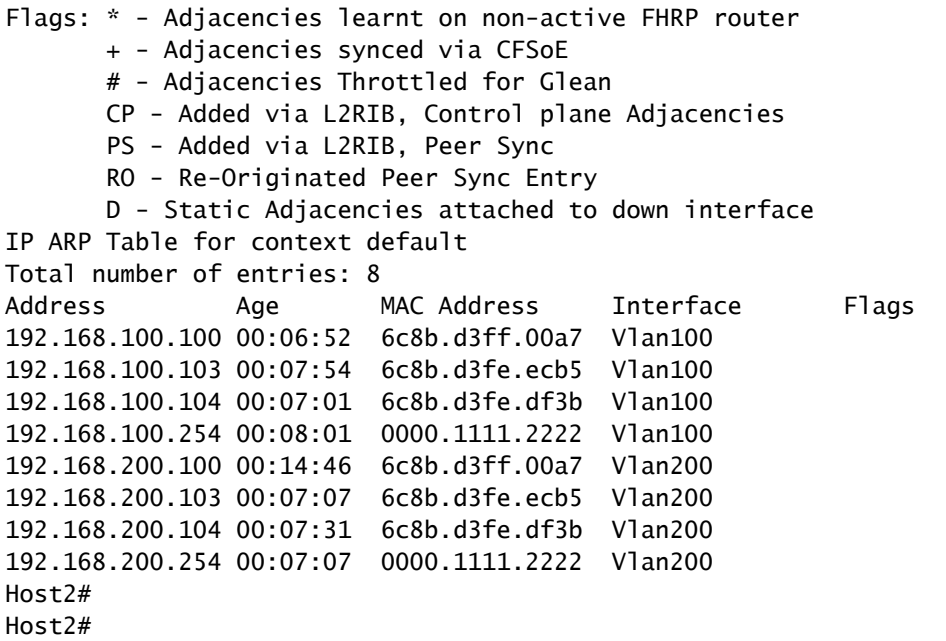

**show mac address-table** 

Legend:

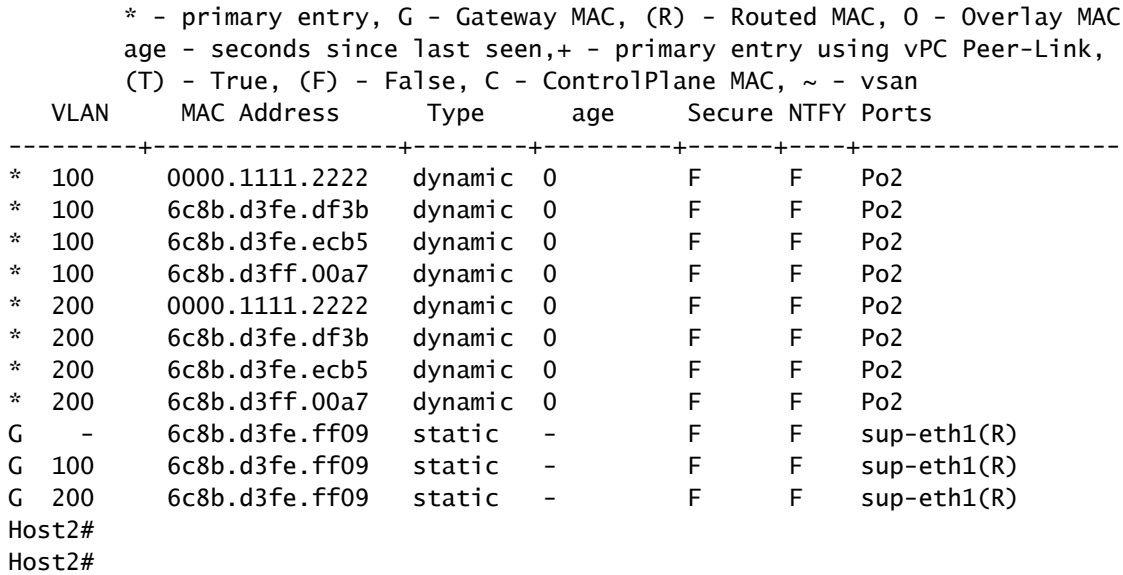

HOST 3(config)#

**show ip arp**

Flags: \* - Adjacencies learnt on non-active FHRP router + - Adjacencies synced via CFSoE # - Adjacencies Throttled for Glean CP - Added via L2RIB, Control plane Adjacencies PS - Added via L2RIB, Peer Sync RO - Re-Originated Peer Sync Entry D - Static Adjacencies attached to down interface IP ARP Table for context default Total number of entries: 8 Address Age MAC Address Interface Flags 192.168.200.100 00:00:07 6c8b.d3ff.00a7 Vlan200 192.168.200.102 00:11:41 6c8b.d3fe.ff09 Vlan200 192.168.200.104 00:18:38 6c8b.d3fe.df3b Vlan200 192.168.200.254 00:12:19 0000.1111.2222 Vlan200 192.168.100.100 00:07:16 6c8b.d3ff.00a7 Vlan100 192.168.100.102 00:11:51 6c8b.d3fe.ff09 Vlan100 192.168.100.104 00:15:06 6c8b.d3fe.df3b Vlan100 192.168.100.254 00:11:37 0000.1111.2222 Vlan100 HOST\_3(config)#

#### <#root>

S1-Leaf1#

**show bgp l2vpn evpn** 

```
BGP routing table information for VRF default, address family L2VPN EVPN
BGP table version is 3291, Local Router ID is 10.102.0.5
Status: s-suppressed, x-deleted, S-stale, d-dampened, h-history, *-valid, >-best
Path type: i-internal, e-external, c-confed, l-local, a-aggregate, r-redist, I-injected
Origin codes: i - IGP, e - EGP, ? - incomplete, | - multipath, & - backup, 2 - best2
      Network            Next Hop            Metric     LocPrf     Weight Path
Route Distinguisher: 100:4000100
*>i[2]:[0]:[0]:[48]:[10b3.d5c7.9fbd]:[0]:[0.0.0.0]/216
                                               10.100.100.1                      100          0 300 200 i
*>i[2]:[0]:[0]:[48]:[4ce1.75f7.3785]:[0]:[0.0.0.0]/216
                                               10.100.100.1                      100          0 300 200 i
*>i[2]:[0]:[0]:[48]:[6c8b.d3fe.df3b]:[0]:[0.0.0.0]/216
                                               10.100.100.1                      100          0 300 200 i
*>i[2]:[0]:[0]:[48]:[6c8b.d3fe.ecb5]:[0]:[0.0.0.0]/216
                                               10.100.100.1                      100          0 300 200 i
*>i[2]:[0]:[0]:[48]:[cc7f.76d4.2ebf]:[0]:[0.0.0.0]/216
                                               10.100.100.1                      100          0 300 200 i
*>i[2]:[0]:[0]:[48]:[cc7f.76d4.3aef]:[0]:[0.0.0.0]/216
                                               10.100.100.1                      100          0 300 200 i
*>i[2]:[0]:[0]:[48]:[cc7f.76fa.04c3]:[0]:[0.0.0.0]/216
                                               10.100.100.1                      100          0 300 200 i
*>i[2]:[0]:[0]:[48]:[cc7f.76fa.0a3f]:[0]:[0.0.0.0]/216
                                               10.100.100.1                      100          0 300 200 i
*>i[2]:[0]:[0]:[48]:[6c8b.d3fe.df3b]:[32]:[192.168.100.104]/272
                                               10.100.100.1                      100          0 300 200 i
*>i[2]:[0]:[0]:[48]:[6c8b.d3fe.ecb5]:[32]:[192.168.100.103]/272
                                               10.100.100.1                      100          0 300 200 i
```
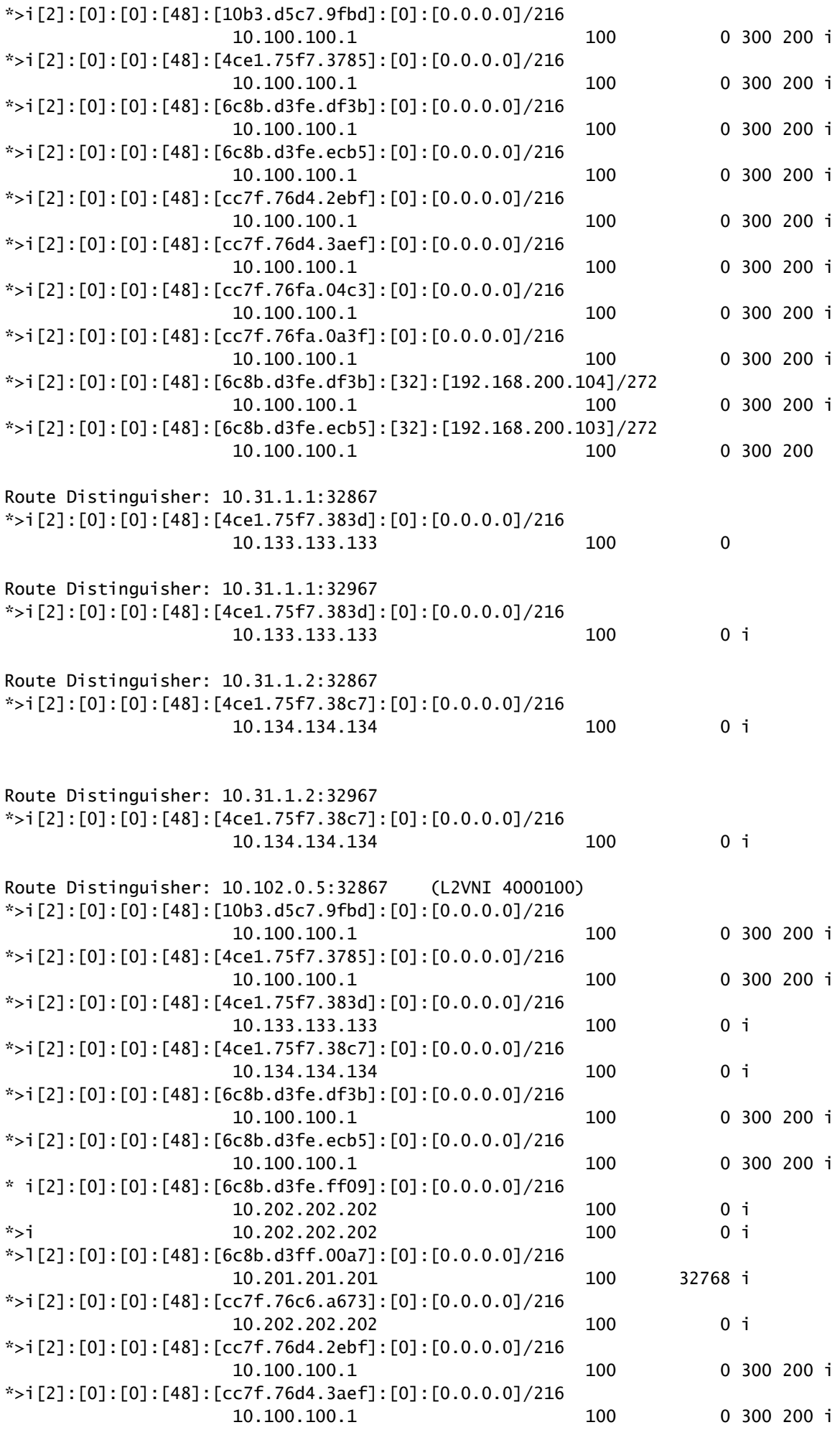

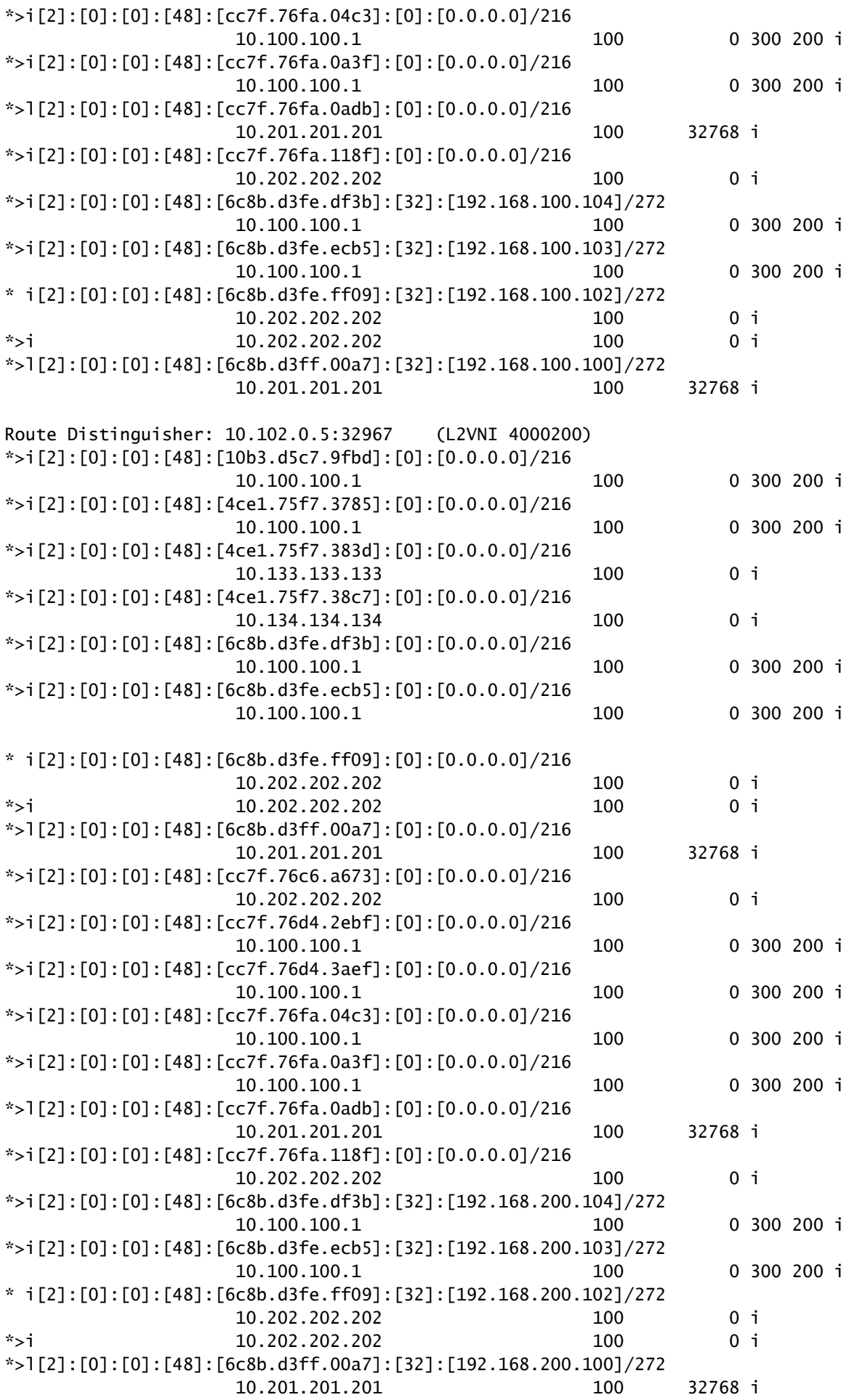

Route Distinguisher: 10.102.0.9:5

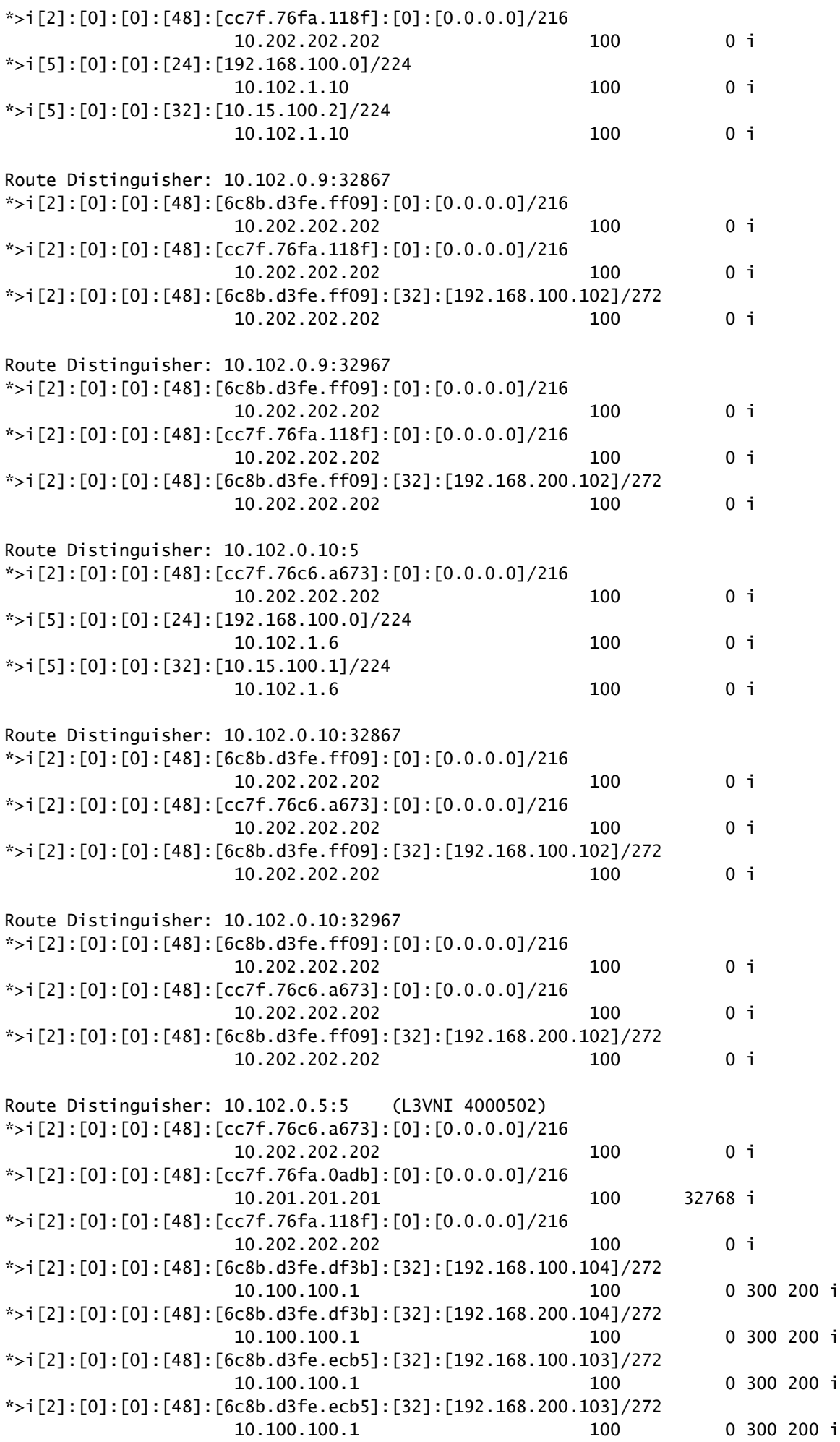

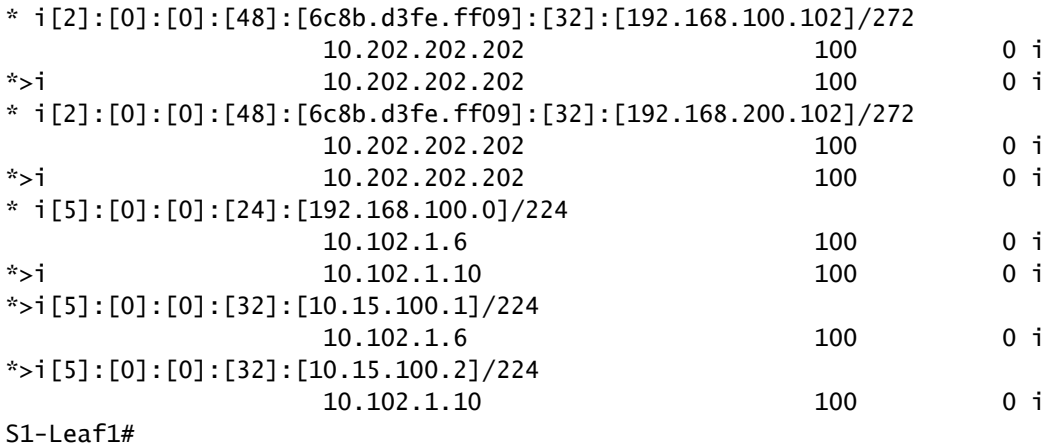

<#root>

S1-Leaf1#

**show vpc brief**

Legend:

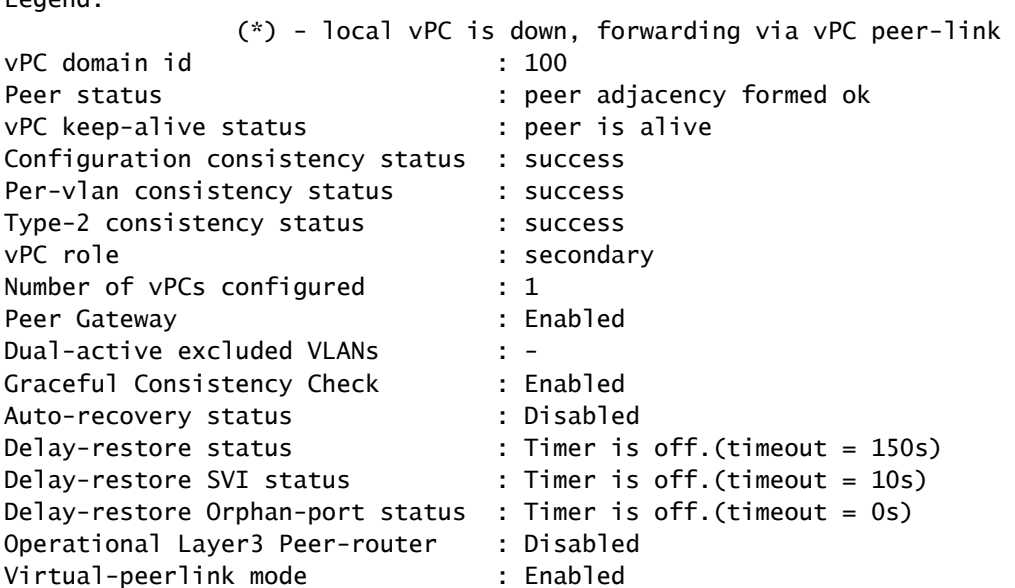

vPC Peer-link status

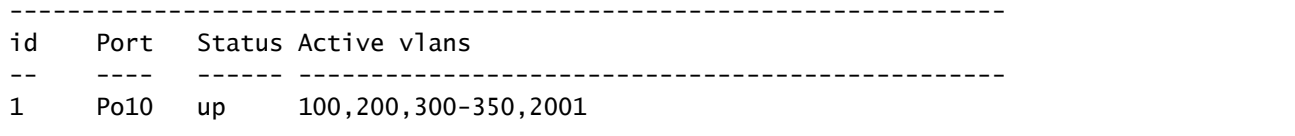

#### vPC status

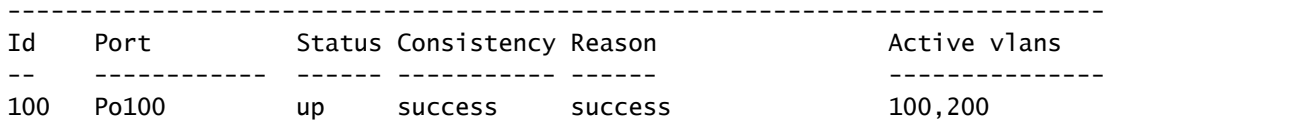

Please check "show vpc consistency-parameters vpc <vpc-num>" for the consistency reason of down vpc and for type-2 consistency reasons for any vpc. S1-Leaf1#

#### <#root>

S1-Leaf1# S1-Leaf1#

**show ip int brief**

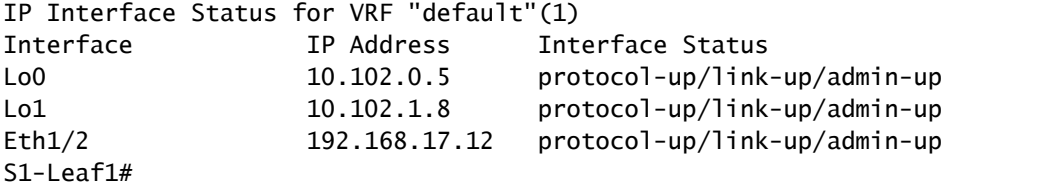

#### <#root>

S2-Leaf1#

**show bgp l2vpn evpn**

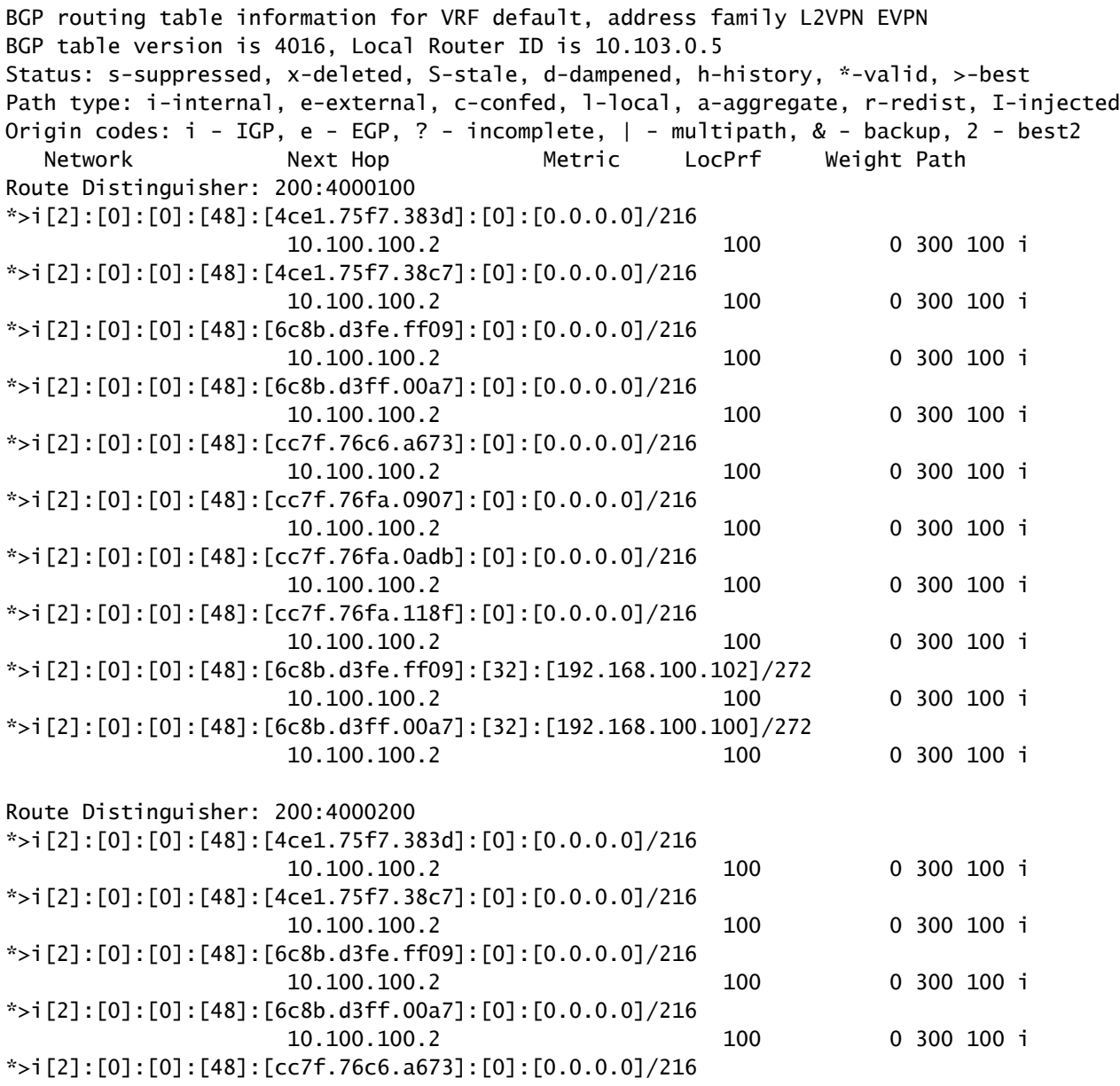

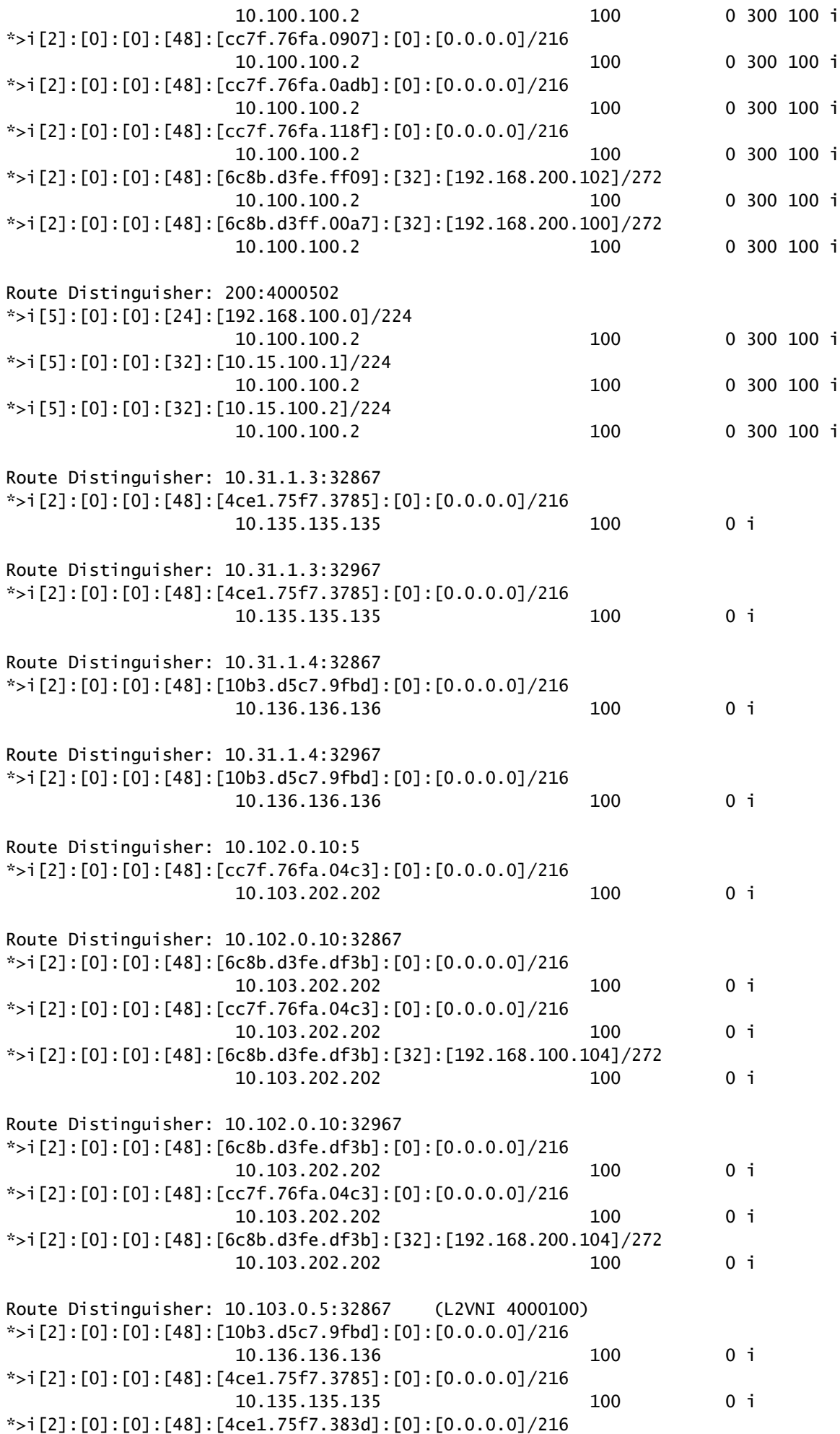

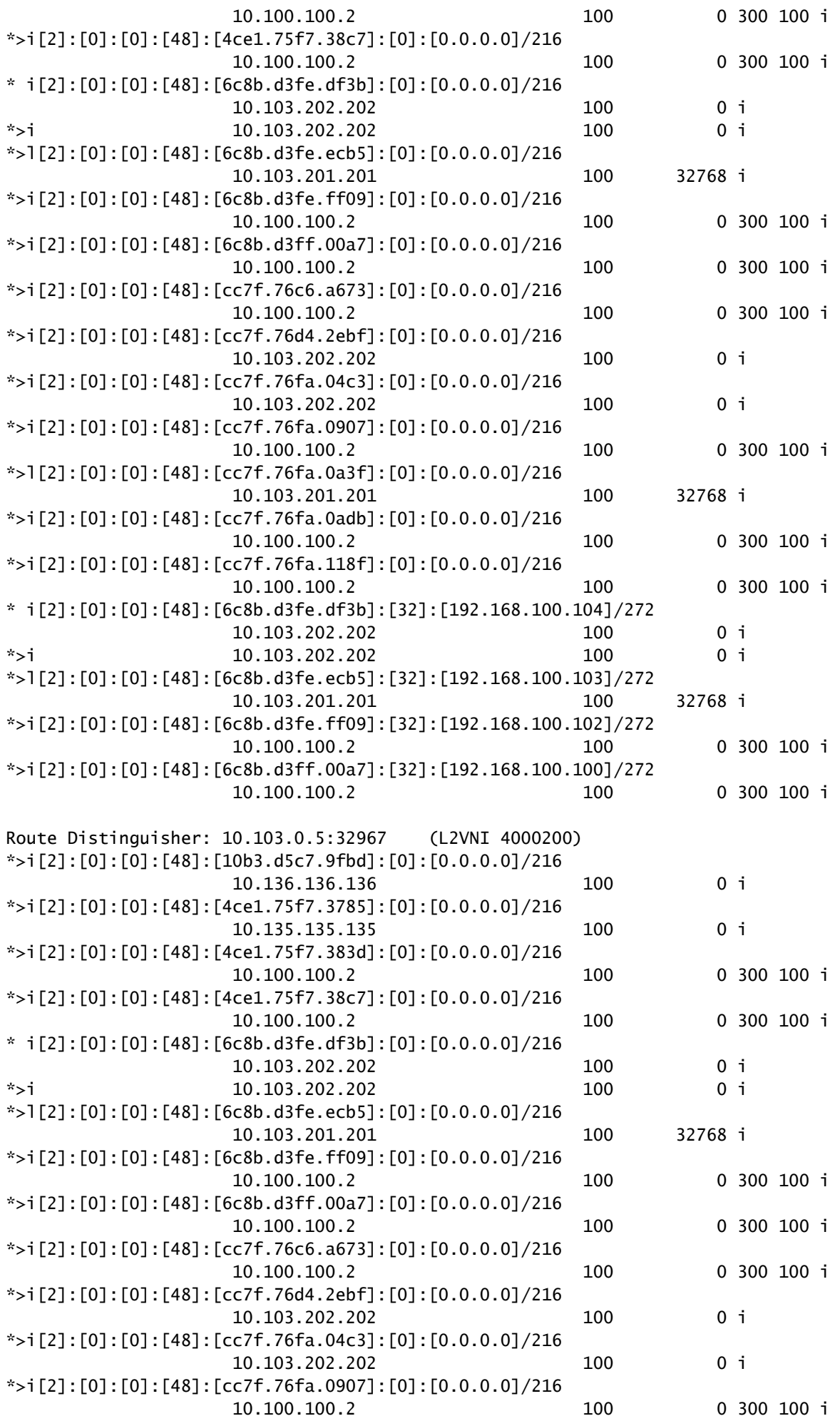

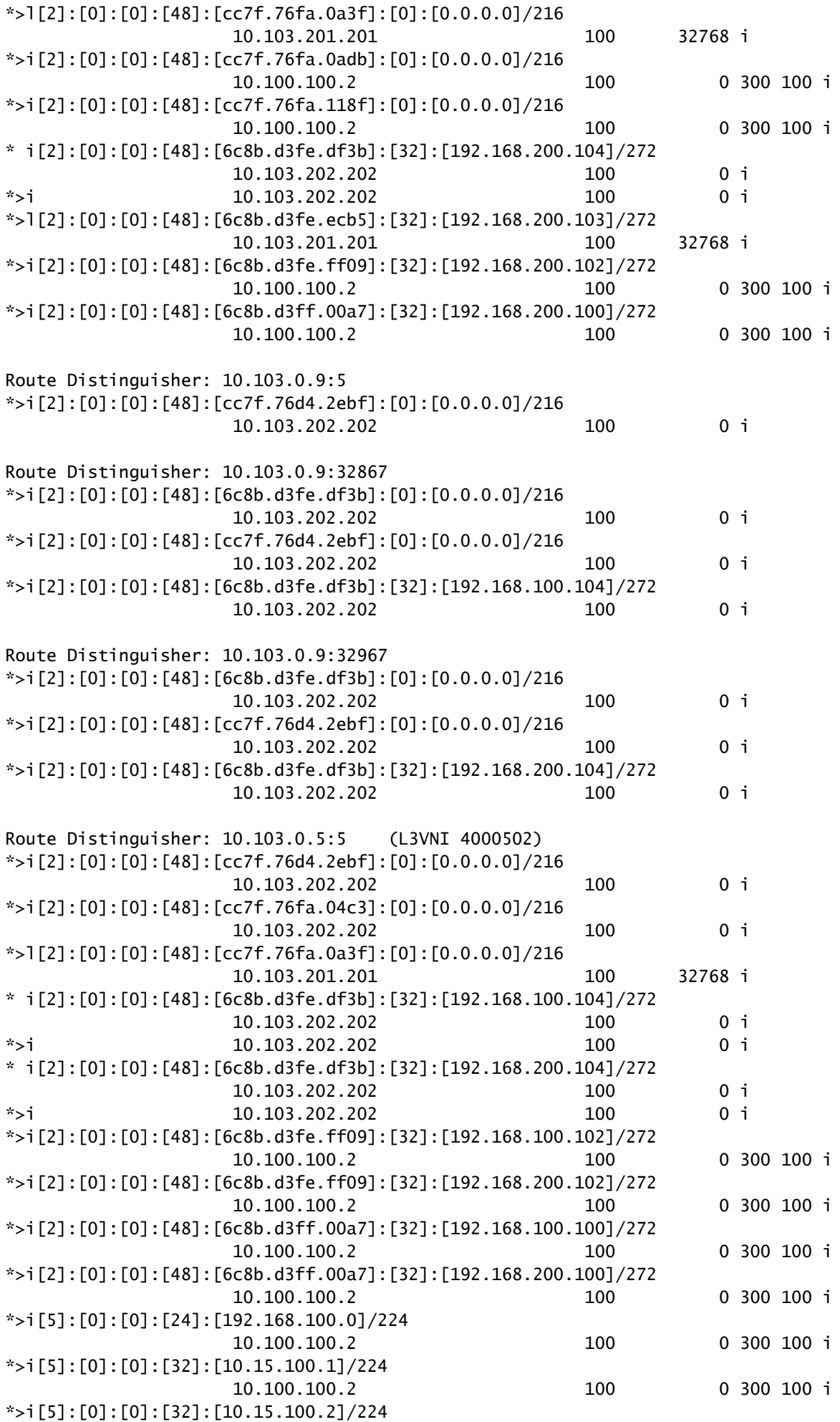

S2-Leaf1#

이 번역에 관하여

Cisco는 전 세계 사용자에게 다양한 언어로 지원 콘텐츠를 제공하기 위해 기계 번역 기술과 수작업 번역을 병행하여 이 문서를 번역했습니다. 아무리 품질이 높은 기계 번역이라도 전문 번역가의 번 역 결과물만큼 정확하지는 않습니다. Cisco Systems, Inc.는 이 같은 번역에 대해 어떠한 책임도 지지 않으며 항상 원본 영문 문서(링크 제공됨)를 참조할 것을 권장합니다.